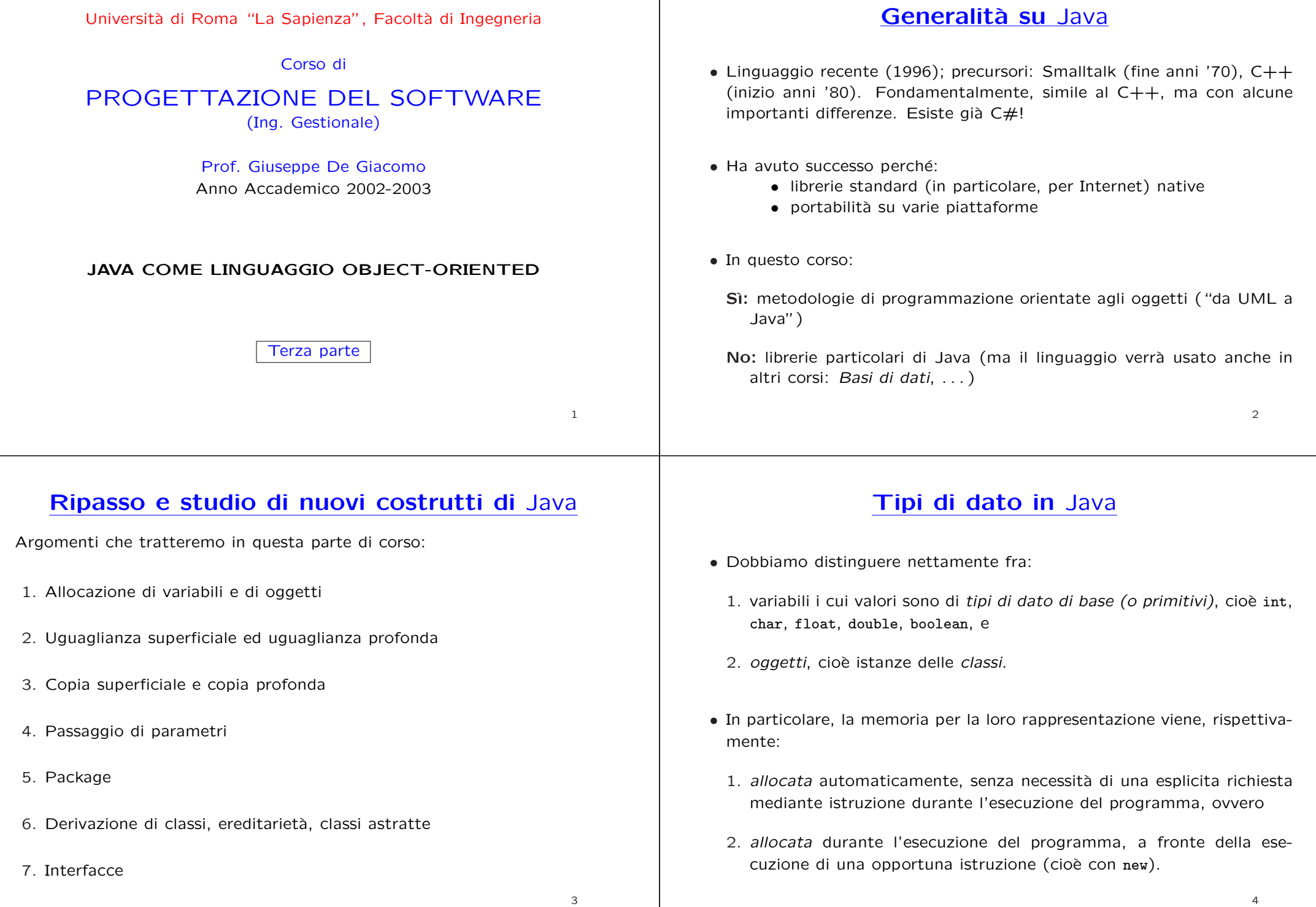

#### **Riferimenti <sup>e</sup> oggetti**

Dobbiamo inoltre distinguere nettamente fra:

- *riferimenti* <sup>a</sup> oggetti, <sup>e</sup>
- oggetti veri <sup>e</sup> propri.

}

I primi sono di fatto assimilabili ai tipi di dato di base. Infatti, come questi, la memoria per la loro rappresentazione viene allocata automaticamente, senza necessità di una esplicita richiesta mediante istruzione durante l'esecuzione del programma

Inoltre, essi vengono inizializzati automaticamente (al valore null).

*Un riferimento `e un indirizzo di memoria*

**Inizializzazioni implicite per i campi delle classi**

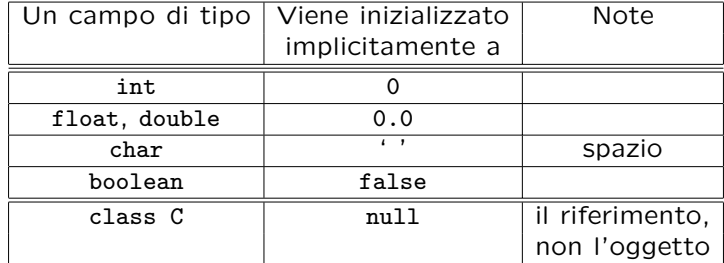

- Queste inizializzazioni avvengono automaticamente:
	- **–** per i campi dati di una classe;
	- **–** ma non per le variabili locali delle funzioni.

6

// File ParteTerza/Esempio0.java // Evidenzia la differenza fra valore di tipo base <sup>e</sup> oggetto public class Esempio0 { public static void main(String[] args) { int info <sup>=</sup> 7; // dichiarazione di una variabile locale di tipo base; // la memoria viene allocata SENZA esplicita richiesta // mediante istruzione durante l'esecuzione del programma

Integer obj; // Integer <sup>e</sup>' una classe: dichiarazione di un riferimento // la memoria DEL SOLO RIFERIMENTO viene allocata SENZA esplicita // richiesta mediante istruzione durante l'esecuzione del programma // Ad esempio: // System.out.println(obj); // ^ // Variable obj may not have been initialized.

obj <sup>=</sup> new Integer(8); // la memoria DELL'OGGETTO viene allocata durante l'esecuzione // del programma mediante l'esecuzione dell'istruzione new System.out.println(obj); }

# **Evoluzione (run-time) dello stato della memoria**

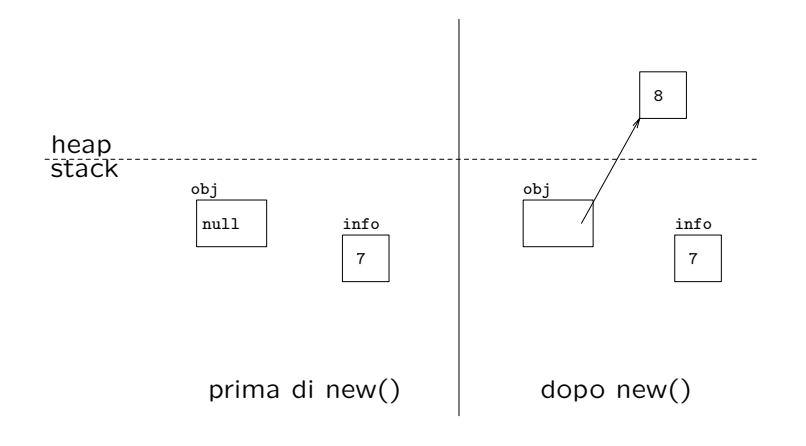

#### **Allocazione della memoria**

**Allocazione statica:** viene *decisa* <sup>a</sup> tempo di *compilazione*. Viene effettuata prendendo memoria da un'area detta *stack*.

Esempi: campo dati static di una classe, variabile locale in una funzione, . . .

**Allocazione dinamica:** viene *decisa* <sup>a</sup> tempo di *esecuzione*. Viene effettuata prendendo memoria da un'area detta *heap*.

Esempio: creazione di un oggetto tramite new.

// File ParteTerza/Esempio1.java // Evidenzia la differenza fra allocazione statica <sup>e</sup> dinamica

```
class C {
  static int st; // allocazione STATICA
  int non_st;
}
```
public class Esempio1 { public static void main(String[] args) { int st2; // allocazione STATICA st2 = 48; // OK: la memoria è stata già allocata C.st =  $-55$ ; // OK: la memoria è stata già allocata C mio\_c; // allocazione STATICA (del solo riferimento) //  $mio_c.non_st = 35$ ; // NO: la memoria non è stata ancora allocata mio  $c = new C()$ ; // allocazione DINAMICA dell'oggetto mio\_c.non\_st = 35; // OK: la memoria è stata già allocata }

# **Evoluzione (run-time) dello stato della memoria**

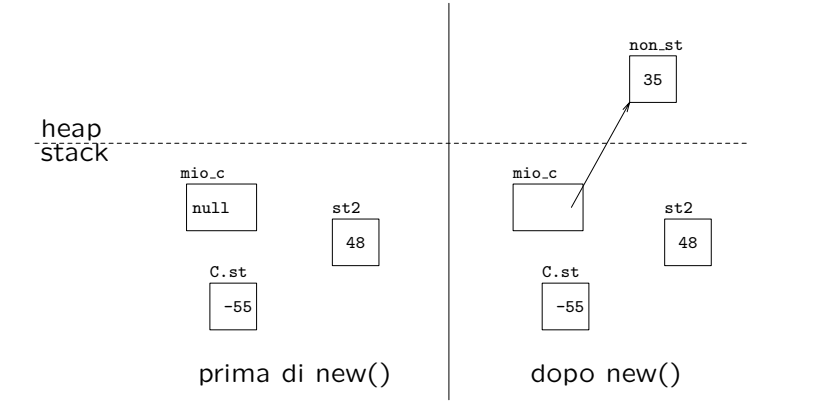

# **Campi dati static**

- In una classe C un qualsiasi campo dati s può essere dichiarato static.
- Dichiarare <sup>s</sup> come static significa che <sup>s</sup> `e un campo **relativo alla classe** C, non ai singoli oggetti di C.
- Pertanto, per un tale campo <sup>s</sup> esiste **una sola locazione di memoria**, che viene allocata **prima** che venga allocato qualsiasi oggetto della classe C.
- Viceversa, per ogni campo non static esiste una locazione di memoria **per ogni oggetto**, che viene allocata contestualmente <sup>a</sup> new().

 $\circ$ 

}

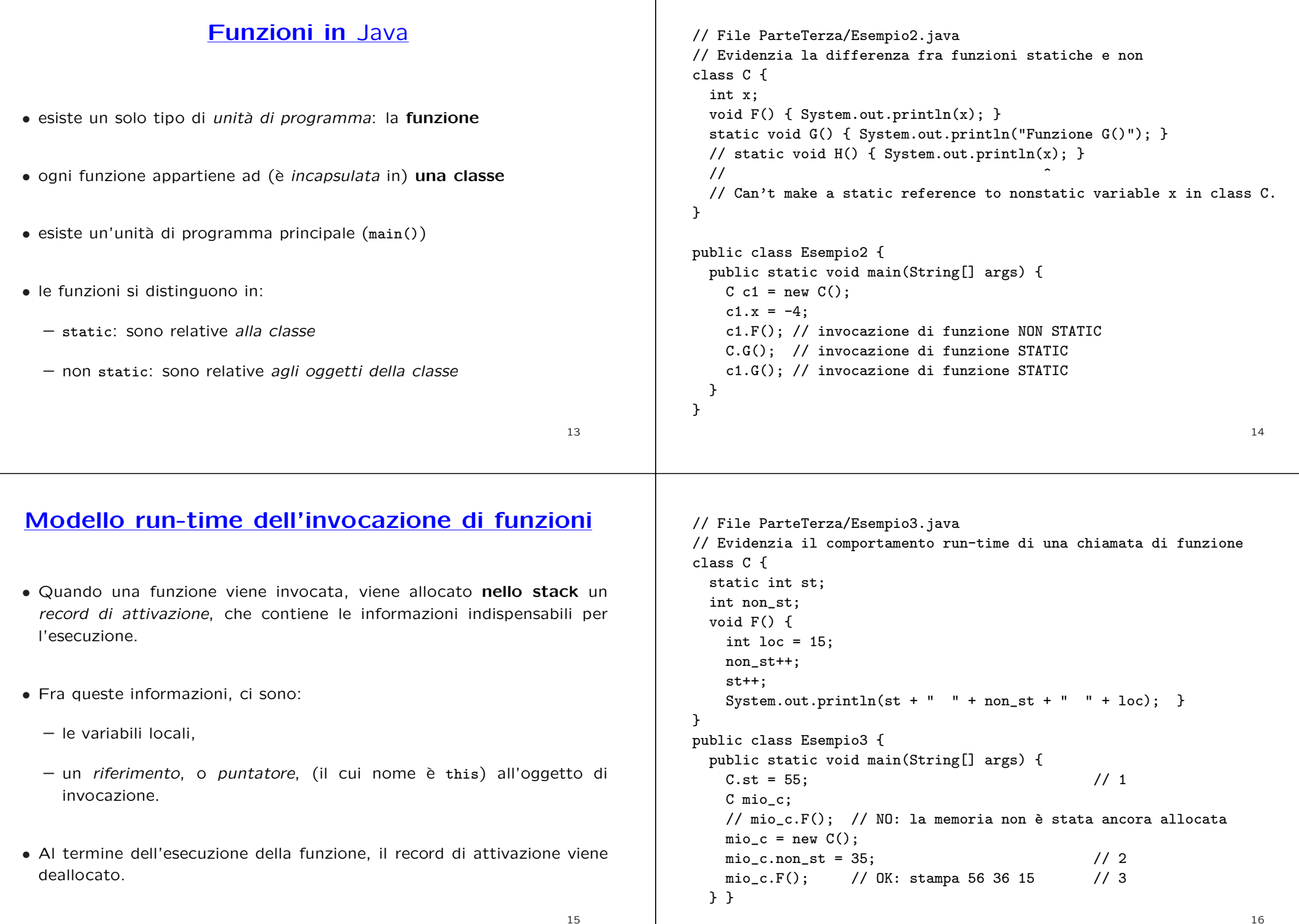

# **Evoluzione (run-time) dello stato della memoria**

#### **Esercizio 1: stack <sup>e</sup> heap**

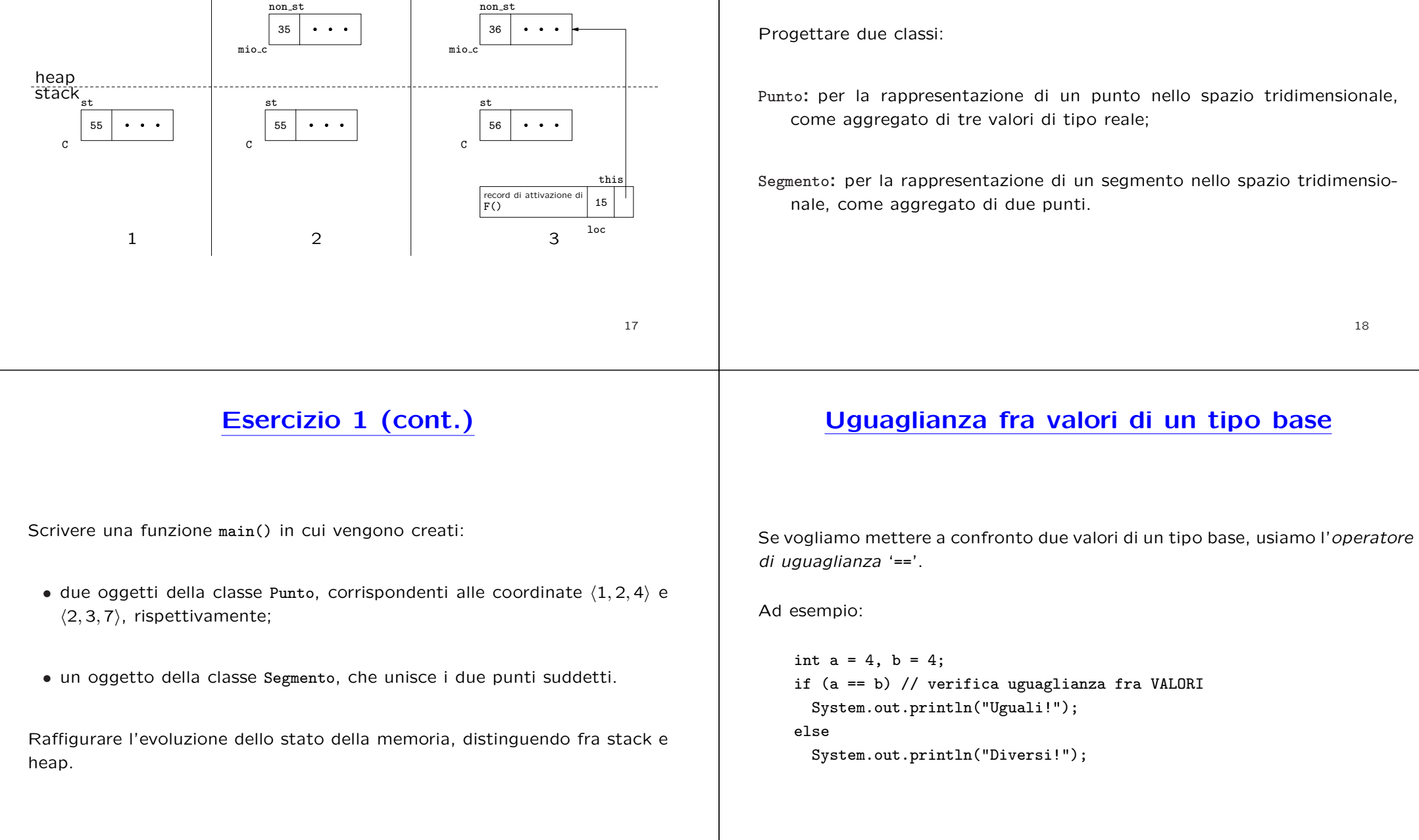

#### **Uguaglianza fra oggetti: superficiale**

Se usiamo '==' per mettere <sup>a</sup> confronto **due oggetti**, stiamo verificandone l'uguaglianza *superficiale*.

Ad esempio:

```
class C {
  int x, y;
}
// ...
   C c1 = new C(), c2 = new C();c1.x = 4; c1.y = 5;
    c2.x = 4; c2.y = 5;
    if (c1 == c2)System.out.println("Uguali!");
    elseSystem.out.println("Diversi!");
```
# **Uguaglianza fra oggetti: superficiale (cont.)**

Viene eseguito il ramo else ("Diversi!").

Infatti, '==' effettua un confronto fra *i valori dei riferimenti*, ovvero fra i due indirizzi di memoria in cui si trovano gli oggetti.

Riassumendo, diciamo che:

1. '==' verifica l'uguaglianza *superficiale*,

2. gli oggetti c1 <sup>e</sup> c2 **non sono uguali superficialmente**.

22

## **Uguaglianza fra oggetti: funzione equals()**

In Java esiste un'altra maniera per verificare l'uguaglianza fra oggetti, tramite la funzione equals().

equals() **esiste implicitamente** per ogni classe (standard, <sup>o</sup> definita dal programmatore), <sup>e</sup> *se non ridefinita*, si comporta come l'operatore '=='.

Pertanto, anche nel seguente esempio viene eseguito il ramo else ("Diversi!").

```
class C {
  int x, y;
}
// ...
    C c1 = new C(), c2 = new C();c1.x = 4; c1.y = 5;
    c2.x = 4; c2.y = 5;
    if (c1.equals(c2))
      System.out.println("Uguali!");
    elseSystem.out.println("Diversi!");
```
# **Uguaglianza fra oggetti: profonda**

È tuttavia possibile *ridefinire* il significato della funzione equals(), facendo in maniera tale che verifichi l'*uguaglianza profonda* fra oggetti.

Nel sequente esempio, ciò viene fatto per la classe B.

```
class B {
 int x, y;
 public boolean equals(Object o) {
   if (o != null && getClass().equals(o.getClass())) {
     B b = (B) o:return (b.x == x) & (b.y == y);
   }
   else return false;
 }
```
}

# **Uguaglianza fra oggetti: profonda (cont.)**

Alcuni commenti sulla funzione equals() ridefinita per la classe <sup>B</sup>:

- equals(Object o) `e una funzione *ereditata* dalla classe Object, che vogliamo ridefinire per la classe B.
- **Tecnicamente, ciò viene effettuato mediante** *overriding* **di tale funzione,** <sup>e</sup> comporta la definizione in <sup>B</sup> di una funzione con argomento (o) di classe Object (e **NON** di classe <sup>B</sup>) – *maggiori dettagli in seguito*.
- Il fatto che <sup>o</sup> sia un riferimento, di classe Object, ha alcune conseguenze:
	- **–** dobbiamo essere sicuri che <sup>o</sup> si riferisca ad un oggetto che `e stato già allocato ( $o$  !=  $null$ );
	- **–** dobbiamo essere sicuri che <sup>o</sup> si riferisca ad un oggetto della classe B (getClass().equals(o.getClass())).

# **Uguaglianza fra oggetti: profonda (cont.)**

Alcuni commenti sulla funzione getClass():

- $\bullet$  La funzione getClass() è definita in Object e restituisce la classe dell'oggetto di invocazione (cioè, la classe più specifica di cui l'oggetto d'invocazione è istanza).
- Più precisamente, getClass() restituisce un oggetto della classe predefinita Class associato alla classe dell'oggetto di invocazione.
- Esiste un oggetto di classe Class per ogni classe definita nel programma.

26

# **Uguaglianza fra oggetti: profonda (cont.)**

Ancora sulla funzione equals() ridefinita per la classe <sup>B</sup>:

- Se la condizione logica dell'if risulta vera (ovvero l'oggetto denotato da <sup>o</sup> esiste ed appartiene alla classe <sup>B</sup>), allora possiamo:
	- **–** definire un riferimento (non un oggetto!) b di classe B;
	- **–** assegnare a b l'oggetto denotato da <sup>o</sup>, attraverso una conversione di tipo esplicita (B  $b = (B)$ o);
	- **–** verificare l'uguaglianza tra i singoli campi della classe B  $(retur( b.x == x) & ( b.y == y)).$

# **Uguaglianza fra oggetti: profonda (cont.)**

Riassumendo, se desideriamo che per una classe B si possa verificare l'uguaglianza profonda fra oggetti, allora:

**server:** il **progettista** di <sup>B</sup> deve effettuare l'overriding della funzione equals(), secondo le regole viste in precedenza;

**client:** il **cliente** di <sup>B</sup> deve effettuare il confronto fra oggetti usando equals() per l'uguaglianza profonda <sup>e</sup> '==' per quella superficiale.

```
B b1 = new B(), b2 = new B();
b1.x = 4; b1.y = 5;
b2.x = 4; b2.y = 5;
if (b1.equals(b2))
  System.out.println("Uguali!");
elseSystem.out.println("Diversi!");
```
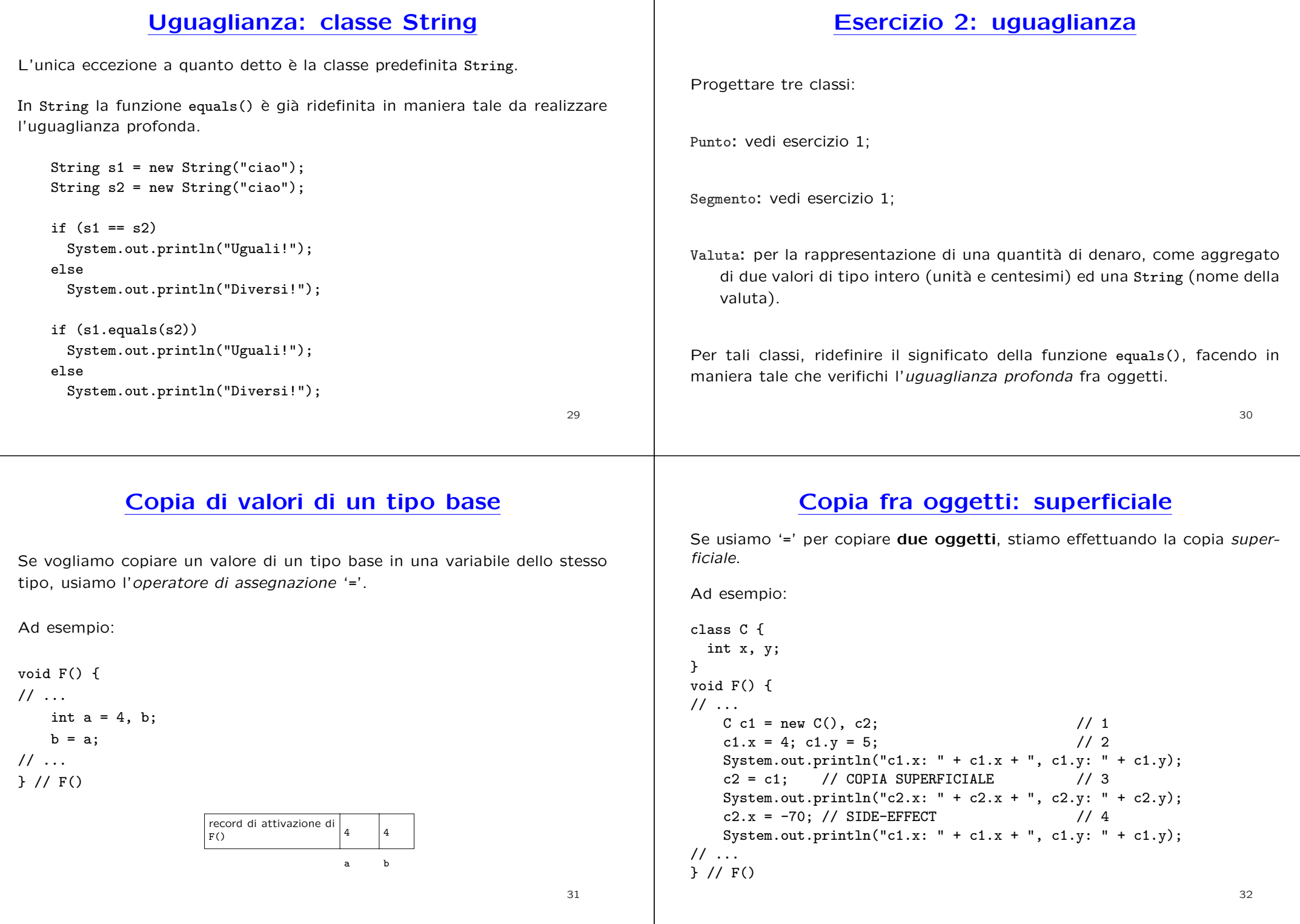

# **Evoluzione (run-time) dello stato della memoria**

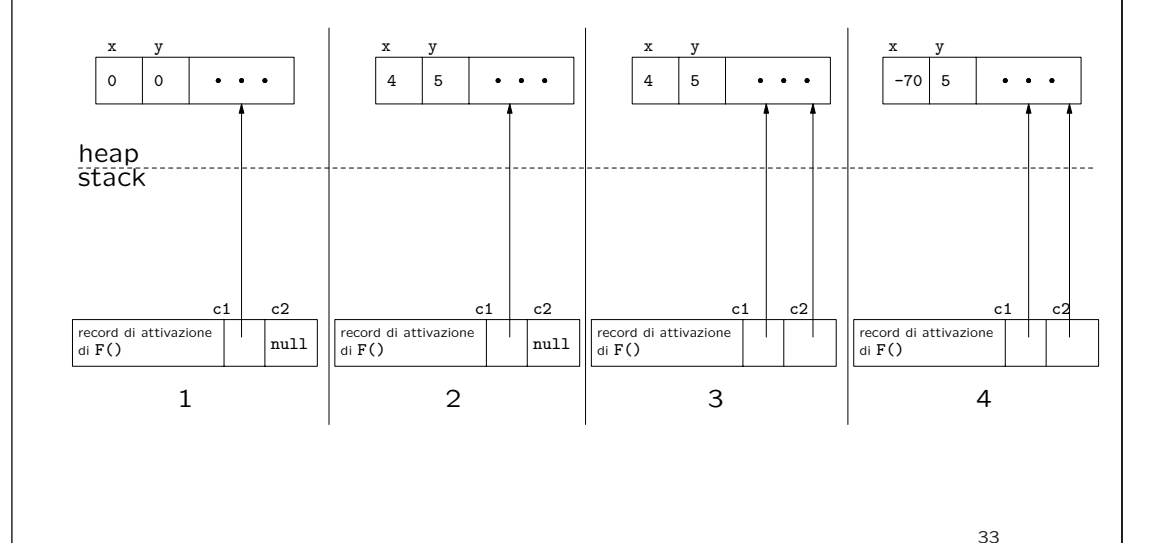

# **Copia fra oggetti: clone() <sup>e</sup> copia profonda**

In Java esiste un'altra maniera per copiare oggetti, la funzione clone().

clone() **non esiste implicitamente** per una classe (*maggiori dettagli in seguito*). Se lo desideriamo, possiamo **ridefinirla**, facendo in maniera tale che effettui la *copia profonda* fra oggetti. Nel seguente esempio, ciò viene fatto per la classe B.

```
class B implements Cloneable {
  int x, y;
 public Object clone() {
    try {
      B t = (B) super.close(); // Object.clone copia campo a campo
      return t;
    } catch (CloneNotSupportedException e) {
      // non puo' accadere, ma va comunque gestito
      throw new InternalError(e.toString());
    }
  }
}
```
# **Copia fra oggetti: superficiale (cont.)**

L'operatore '=' effettua una copia fra *i valori dei riferimenti*, ovvero fra i due indirizzi di memoria in cui si trovano gli oggetti.

Riassumendo, diciamo che:

- 1. '=' effettua la copia *superficiale*,
- 2. in quanto tale **non crea un nuovo oggetto**,
- 3. <sup>a</sup> seguito dell'assegnazione, i due riferimenti c1 <sup>e</sup> c2 *sono uguali superficialmente*,
- 4. ogni azione sul riferimento c2 si ripercuote sull'oggetto <sup>a</sup> cui si riferisce anche c1.

```
34
```
# **Copia fra oggetti: copia profonda (cont.)**

Alcuni commenti sulla funzione clone() ridefinita per la classe B:

- **•** clone() è una funzione *ereditata* dalla classe Object (ma non direttamente disponibile per i clienti: *maggiori dettagli in seguito*) che vogliamo ridefinire per la classe B.
- **Tecnicamente, ciò viene effettuato mediante** *overriding* **di tale funzione,** <sup>e</sup> comporta la definizione in B di una funzione che restituisce un riferimento di classe Object (e **NON** di classe <sup>B</sup>) – *maggiori dettagli in seguito*.
- Dobbiamo inoltre dichiarare che B *implementa l'interfaccia* Cloneable –*maggiori dettagli in seguito*.

## **Copia fra oggetti: copia profonda (cont.)**

Altri commenti sulla funzione clone() ridefinita per la classe B:

- Mediante super.clone() viene invocata la funzione clone() di Object. Questa funzione crea (allocandolo dinamicamente) l'*oggetto clone* ed esegue una **copia superficiale dei campi** (cio`e mediante '=') dell'oggetto di invocazione, indipendentemente dalla classe <sup>a</sup> cui questo appartiene.
- $\bullet$  Il riferimento restituito da  ${\tt super.clon}$ e ), che è di tipo <code>Object,</code> viene convertito, mediante *casting* in un riferimento di tipo B ((B) super.clone()).
- Infine, dobbiamo trattare in modo opportuno l'eccezione (*checked exception*) CloneNotSupportedException che clone() di Object genera se invocata su un oggetto di una classe che non implementa l'interfaccia Cloneable.

37

## **Riassunto uguaglianza <sup>e</sup> copia**

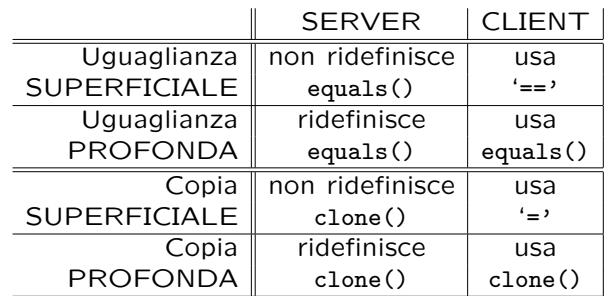

## **Copia fra oggetti: copia profonda (cont.)**

Riassumendo, se desideriamo che per una classe B si possa effettuare la copia profonda fra oggetti, allora:

**server:** il **progettista** di B deve effettuare l'overriding della funzione clone(), secondo le regole viste in precedenza:

**client:** il **cliente** di B deve effettuare la copia fra oggetti usando clone() per la copia profonda <sup>e</sup> '=' per quella superficiale.

> $B$  b1 = new  $B()$ ;  $b1.x = 10; b1.y = 20;$  $B$  b2 =  $(B)$ b1.clone(); System.out.println("b2.x: " + b2.x + ", b2.y: " + b2.y);

> > 38

#### **Copia profonda: classe String**

Come per le altre classi predefinite, la funzione clone non esiste per la classe String.

Se vogliamo fare una copia profonda di un oggetto di tale classe, possiamo utilizzare, mediante new, un suo costruttore speciale, che accetta un argomento di tipo String.

String s1 <sup>=</sup> new String("ciao"); String s2;

 $s2$  = new String(s1); // uso del costruttore con argomento String // ora s2 si riferisce ad una copia profonda di s1

#### **Esercizio 3: copia**

Con riferimento alle tre classi Punto, Segmento <sup>e</sup> Valuta dell'esercizio 2, ridefinire il significato della funzione clone(), facendo in maniera tale che effettui la *copia profonda* fra oggetti.

#### **Comunicazione fra unit`a di programma**

- Il passaggio di parametri ad una funzione `e **solamente per valore**.
- $\bullet\,$  Ciò significa che:
	- 1. il **parametro attuale** pu`o essere un'espressione qualsiasi (costante, variabile, espressione non atomica);
	- 2. viene effettuata una **copia** del valore del parametro attuale nella locazione di memoria corrispondente al **parametro formale** che si trova nel record di attivazione della funzione chiamata;
	- 3. tale locazione viene ovviamente perduta al termine dell'esecuzione della funzione, quando il record di attivazione corrispondente viene deallocato.

42

# **Comunicazione fra unit`a di programma (cont.)**

Esempio: argomento passato appartiene ad un **tipo base** (int).

```
public static void F(int a) {
 // a e' il PARAMETRO FORMALE
 a++;
 System.out.println("a: " + a);
}
public static void main(String[] args) {
 int b = 5; // 1F(b); \frac{1}{2} -- b e' il PARAMETRO ATTUALE
 System.out.println("b: " + b); // 3
 F(33); // 4 -- 33 e' il PARAMETRO ATTUALE
}
```
## **Evoluzione (run-time) dello stato della memoria**

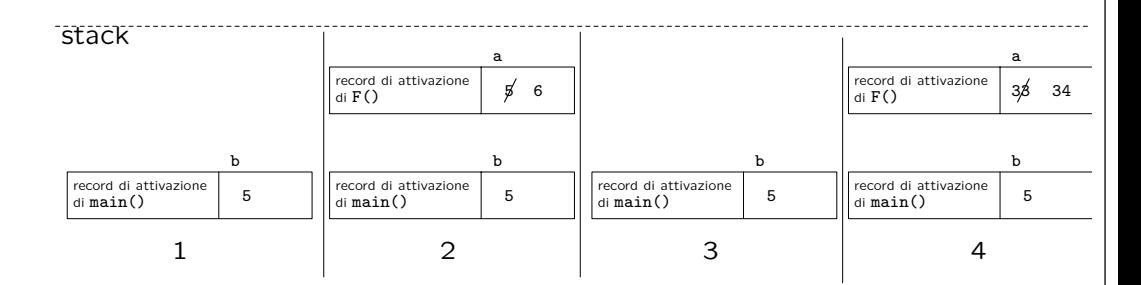

# **Comunicazione fra unit`a di programma (cont.)**

Esempio: argomento passato appartiene ad una **classe** (C).

```
class C {
 int x, y;
}
\frac{1}{2}...
 public static void G(C c2) {
   c2.x++;
 }
 public static void main(String[] args) {
   C \text{ c1} = \text{new } C(); // 1
   c1.x = 4; c1.y = 5; // 2
   G(c1): // SIDE-EFFECT /2 // 3
   System.out.println("c1.x: " + c1.x + ", c1.y: " + c1.y); // 4
 }
}
```
**Nota: l'oggetto** cambia, **il riferimento** no!

# **Evoluzione (run-time) dello stato della memoria**

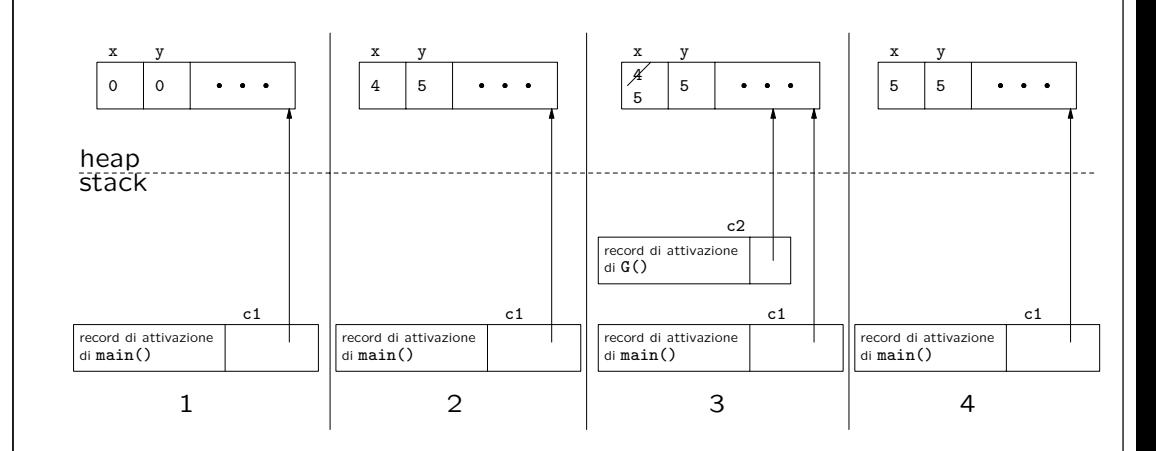

## **Riassunto passaggio argomenti**

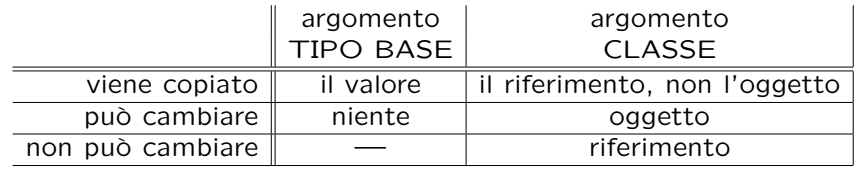

**Nota:** se la funzione cliente vuole essere assolutamente sicura di nonalterare l'oggetto passatogli tramite riferimento, deve:

- 1. **farsene una copia** mediante clone(),
- 2. lavorare sulla copia.

## **Restituzione da parte di una funzione**

Anche la restituzione da parte di una funzione `e **solamente per valore**.

```
public static C H(C c3) {
   c3.x++;
   return c3; // RESTITUZIONE PER VALORE
 }
// ...
   System.out.println(H(c1).x);
```
Pertanto, tutte le considerazioni sul passaggio di argomenti valgono anche per la restituzione. Ad esempio:

- $\bullet$  se il tipo restituito è un tipo base, viene fatta una copia;
- se il tipo restituito è una classe, viene fatta una copia del riferimento, **ma non dell'oggetto**.

45

#### **Esercizio 4: passaggio <sup>e</sup> restituzione**

Con riferimento alla classe Segmento vista in precedenza, scrivere le seguenti funzioni esterne ad essa, tutte con un argomento di tale classe:

- 1. lunghezza(), che restituisce un valore di tipo double corrispondente alla lunghezza del segmento;
- 2. inizioInOrigine(), che modifica l'argomento ponendo il punto di inizio nel punto di origine (cioè di coordinate  $\langle 0,0,0\rangle)$ ;
- 3. mediano(), che restituisce un riferimento al punto (di classe Punto) mediano del segmento;
- 4. meta(), che restituisce un riferimento al segmento (di classe Segmento) i cui estremi sono, rispettivamente, l'inizio <sup>e</sup> il mediano del segmento passato come argomento.

#### **Esercizio 5: cosa fa questo programma?**

```
// File ParteTerza/Esercizio5.java
public class Esercizio5 {
  static void mistero1(int i, int j) {
    int temp = i;
    i = j;
    j = temp;}
  static void mistero2(Integer i, Integer j) {
    Integer temp = new Integer(i.intValue());
    i = j;
    j = temp;}
  public static void main(String[] args) {
    int p = 5, s = 7;
    mistero1(p,s);
    Integer o_p = new Integer(50), o_s = new Integer(70);
    mistero2(o_p,o_s);
    System.out.println("p: " + p + " s: " + s +" o_p: " + o_p + " o_s: " + o_s);
  }
}
```
50

#### **Esercizio 6: side-effect**

# **Struttura di un programma** Java

- Una *classe* `e un aggregato di *campi*, che possono essere **dati**, **funzioni**, **classi**.
- La definizione di una classe è contenuta in un *file*, e un file contiene una o più definizioni di classi.
- **Un** *package* è una collezione di classi.
- Un file (con tutte le classi in esso contenute) appartiene ad uno ed un solo package.
- Un *programma* è una collezione di una o più classi, appartenenti anche <sup>a</sup> diversi package. Una di queste classi deve contenere la funzione che è il punto di accesso per l'esecuzione del programma (main()).

Scrivere un'unità di programma che riceve, come parametri di input, due locazioni di tipo intero <sup>e</sup> scambia il loro contenuto.

Suggerimento: non utilizzare né int né Integer per rappresentare gli interi.

#### **Package**

- Esistono nella libreria standard Java molti package (ad esempio java.io)
- Un **nuovo** package mio pac<sup>k</sup> viene dichiarato scrivendo all'inizio di un file F.java la dichiarazione:

package mio\_pack;

- La stessa dichiarazione in un altro file H.java, dichiara che anche quest'ultimo appartiene allo stesso package.
- Se un file non contiene una dichiarazione di package, allora alle classi di tale file viene associato automaticamente un package di default, il cosiddetto *package senza nome*.

53

# **Struttura dei package <sup>e</sup> dei direttori**

Tutti i file relativi al package mio pac<sup>k</sup> tipicamente risiedono in un **direttorio** dal nome mio pack.

È possibile definire altri package con un nome del tipo mio<sub>-</sub>pack.mio<sub>-</sub>subpack.

In tal caso, tutti i file relativi al package mio pack.mio subpack risiederanno in un **sottodirettorio** di mio pac<sup>k</sup> dal nome mio subpack.

La dichiarazione import mio\_pack.\*; **non significa** che stiamo importando anche da mio pack.mio subpack.

Se desideriamo fare ciò, dobbiamo dichiararlo **esplicitamente** mediante la dichiarazione import mio\_pack.mio\_subpack.\*;

# **Uso dei package**

Se, in un file G.java, vogliamo usare una classe <sup>C</sup> definita nel package mio pack, possiamo usare due metodi:

- 1. riferirci ad essa mediante mio pack.C (oppure semplicemente <sup>C</sup>, se essa è definita nel package senza nome);
- 2. scrivere all'inizio del file G.java una delle seguenti dichiarazioni:

import mio\_pack.C; // semplifica il riferimento alla classe <sup>C</sup> // del package mio\_pack import mio\_pack.\*; // semplifica il riferimento <sup>a</sup> tutte le classi // del package mio\_pack

A questo punto, possiamo riferirci alla classe mediante <sup>C</sup> (senza specificare esplicitamente che appartiene <sup>a</sup> mio pac<sup>k</sup>).

54

## **Esempio uso package**

// File ParteTerza/mio\_package/C.java package mio\_package;

```
public class C {
  public static void F_C() {
    System.out.println("Sono F_C()");
 }
}
```

```
// File ParteTerza/mio_package/mio_subpackage/D.java
package mio_package.mio_subpackage;
public class D {
  public static void F_D() {
    System.out.println("Sono F_D()");
  }
}
```

```
// File ParteTerza/Esempio13.java
// uso package
import mio_package.mio_subpackage.*;
public class Esempio13 {
  public static void main(String[] args) {
    mio_package.C c = new mio_package.C();
   c.FC():
   D d = new D():
   d.F.D();
  }
}
                                                                                                   Esercizio 6bis: package
                                                                                 // File Esempio32.java
                                                                                  import java.io.*;
                                                                                 public class Esempio32 {
                                                                                   public static void main(String[] args) throws IOException {
                                                                                     // stampa su schermo il file passato tramite linea di comando
                                                                                     FileInputStream istream = new FileInputStream(args[0]);
                                                                                      BufferedReader in = new BufferedReader(new InputStreamReader(istream));
                                                                                      boolean finito = false;
                                                                                      while (!finito) {
                                                                                       String linea = in.readLine();
                                                                                       if (linea != null)
                                                                                         System.out.println(linea);
                                                                                       elsefinito = true;
                                                                                     }}}
                                                                                  Riscrivere il programma eliminando la dichiarazione import java.io.*;.
                                                                                                                                                    57Classi: qualificatori dei campi dati
Esistono tre tipi di qualificazione per i campi dati:
class C {
  int x;
  static int y;
 final int z = 12;
}
static: campo relativo alla classe, non all'oggetto;
   esiste anche per campi funzione, con lo stesso significato;
                                                                                      Classi: qualificatori dei campi dati (cont.)
                                                                                  final: campo costante, deve essere inizializzato;
                                                                                     esiste anche per campi funzione, ma ha diverso significato – maggiori
                                                                                     dettagli in seguito;
                                                                                  nessuna: campo relativo all'oggetto;
                                                                                     può essere inizializzato, altrimenti riceve un valore di default:
                                                                                      • 0 (tipi base numerici);
                                                                                      • false (tipo base boolean);
                                                                                      • null (riferimenti a oggetti).
```
#### **Classi: sovraccarico di funzioni** E ammesso l' È ammesso l'*overloading* (dall'inglese, sovraccarico) di funzioni. E possibile definire nella stessa classe pi` ` u funzioni **con lo stesso nome**, purché differiscano nel numero e/o nel tipo dei parametri formali. Non è invece possibile definire due funzioni con lo stesso nome e stesso numero <sup>e</sup> tipo di argomenti ma diverso tipo di ritorno. class C { int x; void F() { x++; } // OK void  $F(int i) \{ x = i : }$  // OK void  $F(int i, int j) {x = i * j; }$  // OK // int  $F()$  { return  $x$ ; } // NO  $\frac{1}{2}$ // Methods can't be redefined with <sup>a</sup> different return type } 60**Classi: costruttori**Un costruttore è una funzione che: • si chiama con lo stesso nome della classe; • gestisce la nascita di un oggetto; • viene invocata con new; • (come le altre) può essere sovraccaricata. 61**Costruttori: esempio di definizione <sup>e</sup> uso** class C { int x, y;  $C(int p) {x = p; }$ C(int p, int s)  $\{x = p; y = s; \}$ }  $\frac{1}{2}$ . public static void main(String[] args) { C c1 = new  $C(4)$ ; // viene scelto il costruttore AD UN ARGOMENTO System.out.println("c1.x: " + c1.x + ", c1.y: " + c1.y); C  $c2$  = new  $C(7,8)$ ; // viene scelto il costruttore A DUE ARGOMENTI System.out.println("c2.x: " + c2.x + ", c2.y: " + c2.y); } } **Costruttore senza argomenti** • Per le classi che **non hanno** dichiarazioni di costruttori viene invocato il cosiddetto *costruttore standard*. • Il costruttore standard esiste per tutte le classi <sup>e</sup> inizializza <sup>a</sup> **valori di default** i valori dei campi dati. • Il costruttore standard viene automaticamente **inibito** dal compilatore a fronte della dichiarazione di **un qualsiasi** costruttore da parte del programmatore. • In quest'ultimo caso, **pu`o** essere dichiarato esplicitamente un costruttore senza argomenti.

## **Classi: costruttore senza argomenti (esempio)**

```
class C { // HA il costr. senza argomenti
  int x, y;
}
class C1 { // NON HA il costr. senza argomenti
  int x, y;
 C1(int p, int s) { x = p; y = s; }
}
class C2 { // HA il costr. senza argomenti
  int x, y;
 C2() { x = 0; y = 0; }
 C2(int p, int s) { x = p; y = s; }
}
```
#### **Esercizio 7: costruttori**

Equipaggiare le classi Punto <sup>e</sup> Segmento con opportuni costruttori.

Utilizzare i costruttori per creare:

- due oggetti della classe Punto, corrispondenti alle coordinate  $\langle 1, 2, 4 \rangle$  e <sup>2</sup>*,* 3*,* <sup>7</sup>-, rispettivamente;
- un oggetto della classe Segmento, che unisce i due punti suddetti.

65

#### **Classi: livelli di accesso**

Un campo di una classe (dato, funzione o classe) può essere specificato con uno fra **quattro** livelli di accesso:

1. public,

2. protected,

3. private,

4. non qualificato (è il *default*, intermedio fra protetto e privato).

Anche un'intera classe <sup>C</sup> (ma solo se **non `e interna ad altra classe**) pu`o essere dichiarata public, ed in tale caso la classe deve essere dichiarata nel file C.java.

# **Classi: regole di visibilit`a**

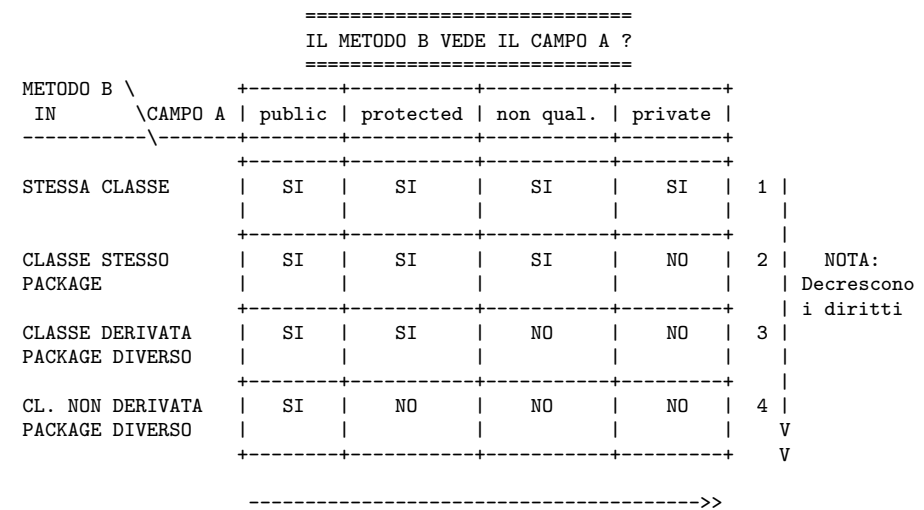

NOTA: Decrescono i diritti

66

#### **Commento sulle regole di visibilit`a**

Le regole di visibilit`a vengono sfruttate per aumentare l'*information hiding*.

Ricordiamo che uno dei princìpi di buona modularizzazione è che l'information hiding deve essere **alto**.

In base <sup>a</sup> questo principio, i campi dati **non sono mai pubblici**, ma **privati** o **protetti**.

In tal modo diamo al cliente un **accesso controllato** ai campi dati, mediante le funzioni (tipicamente, *ma non sempre*, pubbliche).

*Metodologia completa in seguito*

#### **Visibilit`a: esempio**

#### // File ParteTerza/Esempio14.java class C { private int x, y; public C(int a, int b) {  $x = a$ ;  $y = b$ ; } public void stampa() { System.out.println("x: " + x + ", y: " + y); } }

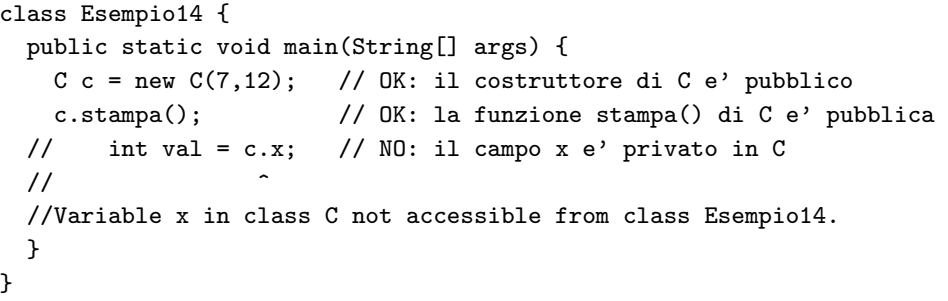

**Esercizio 8: visibilit`a**

Verificare, tramite opportuni frammenti di codice, la veridicit`a delle regole di visibilit`a della tabella vista in precedenza.

# **Regole di visibilit`a (cont.)**

Il seguente "albero delle decisioni" fa notare che essere nello stesso package **d`a pi`u diritti** di essere una classe derivata.

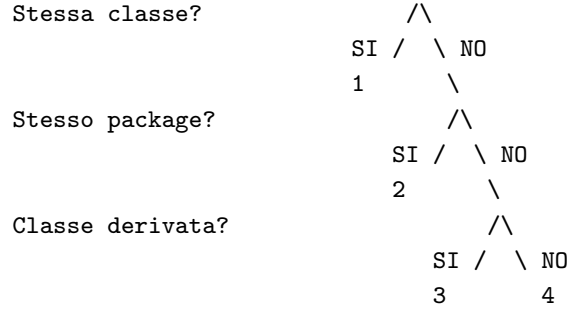

Va inoltre ricordato che ogni package è "aperto", ovvero possiamo sempre dichiarare di fare parte di un package qualunque.

68

#### **Derivazione fra classi**

È possibile dichiarare una classe D come *derivata* da una classe B.

```
class B { // CLASSE BASE
 int x;
 void G() { x = x * 20; }
// ...
}
class D extends B { // CLASSE DERIVATA
 void H() x = x * 10; }
// ...
```
#### $\mathbf{r}$

**Princ`ıpi fondamentali della derivazione**

I quattro **princ`ıpi fondamentali** del rapporto tra classe derivata <sup>e</sup> classe base:

1. Tutte le propriet`a definite per la classe base vengono **implicitamente definite** anche nella classe derivata, cioè vengono **ereditate** da quest'ultima.

Ad esempio, implicitamente la classe derivata D ha:

- un campo dati int x;
- una funzione void G()
- 2. La classe derivata pu`o avere **ulteriori propriet`a** rispetto <sup>a</sup> quelle ereditate dalla classe base.

Ad esempio, la classe D ha una funzione void  $H()$ , in più rispetto alla classe base B.

#### 73

# **Princ`ıpi fondamentali della derivazione (cont.)**

3. Ogni oggetto della classe derivata **`e anche** un oggetto della classe base.

Ci`o implica che `e possibile usare un oggetto della classe derivata **in ogni situazione o contesto** in cui si pu`o usare un oggetto della classe base.

Ad esempio, i seguenti usi di un oggetto di classe D sono leciti.

```
static void stampa(B bb) {
   System.out.println(bb.x);
 }
1/\ldotsD d = new D();
d.G(); // OK: uso come ogg. di invocazione di funz. definita in B
stampa(d); // OK: uso come argomento in funz. definita per B
```
*La classe* D *`e* compatibile *con la classe* B

# **Princ`ıpi fondamentali della derivazione (cont.)**

4. **Non `e vero che** un oggetto della classe base `e anche un oggetto della classe derivata.

Ci`o implica che **non `e sempre possibile** usare un oggetto della classe base laddove si può usare un oggetto della classe derivata.

 $B b = new B()$ :  $// b.H():$  $\frac{1}{2}$ // Method H() not found in class B.

 $// d = b:$  $\frac{1}{2}$   $\sim$ // Incompatible type for =. Explicit cast needed to convert <sup>B</sup> to D.

 $b = d$ ; // OK: D al posto di B

#### **Esercizio 9: derivazione**

Ignorando i costruttori <sup>e</sup> i livelli d'accesso ai campi, riscrivere la classe Segmento, equipaggiandola con una funzione (interna) stampa().

Scrivere una classe SegmentoOrientato derivata dalla classe Segmento, che contiene anche l'informazione sull'orientazione del segmento (dal punto di inizio <sup>a</sup> quello di fine, <sup>o</sup> viceversa).

Verificare se:

- le funzioni esterne precedentemente definite con argomenti di classe Segmento (ad es. lunghezza()) possano essere usate anche con argomenti di classe SegmentoOrientato;
- sia possibile usare la funzione stampa() con oggetti di invocazione di classe SegmentoOrientato.

#### **Gerarchie di classi**

Una classe derivata può a sua volta fungere da classe base per una **successiva derivazione**.

Ogni classe pu`o avere **un numero qualsiasi** di classi derivate.

class B { ... class D extends B { ... class D2 extends B { ...

Una classe derivata pu`o avere **una sola classe base**, (in Java non esiste la cosiddetta *ereditariet`a multipla*).

Java supporta una sorta di ereditariet`a multipla attraverso le *interfacce* – *maggiori dettagli in seguito*.

76

#### **Gerarchie di classi: esempio**

## **Esercizio 10: gerarchie di classi**

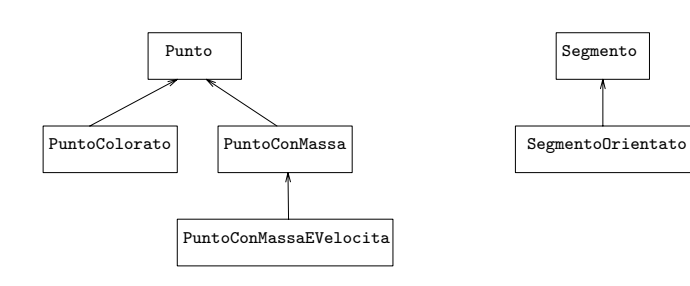

Ignorando le funzioni <sup>e</sup> i livelli d'accesso dei campi, realizzare in Java la gerarchia di classi della figura precedente.

#### **Significato dell'assegnazione** Abbiamo visto che, in base al principio 3 dell'ereditarietà, la seguente istruzione è lecita: class B { // CLASSE BASE class D extends B { // CLASSE DERIVATA  $11...$  $D d = new D()$ :  $B b = d$ ;  $// OK: D a1 posto di B$ • **Non viene creato** un nuovo oggetto. • Esiste **un solo oggetto**, di classe D, che viene denotato: **– sia** con un riferimento d di classe D, **– sia** con un riferimento b di classe B.  $80$ **Casting** Se vogliamo accedere ai campi della classe D attraverso b, dobbiamo fare un **casting**. // File ParteTerza/Esempio18.java class  $B$   $\{$   $\}$ class D extends B { int x d; } public class Esempio18 { public static void main(String[] args) {  $D d = new D()$ :  $d.x_d = 10$ ;  $B b = d$ : System.out.println(((D)b).x\_d); // CASTING } } 81

# **Casting (cont.)**

Il casting fra classi che sono nello stesso cammino in una gerarchia di derivazione `e sempre *sintatticamente* corretto, ma **`e responsabilit`a del programmatore** garantire che lo sia anche *semanticamente*.

```
// File ParteTerza/Esempio19.java
class B { }
class D extends B { int x_d; }
public class Esempio19 {
 public static void main(String[] args) {
   B b = new B();D d = (D)b:
    System.out.println(d.x_d); // ERRORE SEMANTICO: IL CAMPO x_d NON ESISTE
   // java.lang.ClassCastException: B
   // at Esempio19.main(Compiled Code)
  }
```
}

## **Esercizio 11: casting**

Con riferimento al seguente frammento di codice, scrivere una funzione main() che contiene un uso semanticamente corretto ed un uso semanticamente scorretto della funzione f().

```
class B { }
class D extends B { int x_d; }
// ...
  static void f(B bb) {
    ((D)bb) \cdot x_d = 2000;System.out.println(((D)bb).x_d);
  }
```
#### **Derivazione <sup>e</sup> regole di visibilit`a**

Una classe D derivata da un'altra classe B ha una relazione particolare con quest'ultima:

- **non `e un cliente qualsiasi** di B, in quanto vogliamo poter usare oggetti di D al posto di quelli di B;
- **non coincide** con la classe B.

Per questo motivo, è possibile che B voglia mettere a disposizione dei campi (ad esempio i campi dati) solo alla classe <sup>D</sup>, <sup>e</sup> non agli altri clienti. In tal caso, questi campi devono essere dichiarati **protetti** (e non privati).

Ciò garantisce al progettista di D di avere accesso a tali campi (vedi tabella delle regole di visibilit`a), **senza tuttavia garantire tale accesso ai clienti generici** di B.

*Metodologia completa in seguito*

 $84$ 

# **Costruttori di classi derivate (cont.)**

Il costruttore senza argomenti della classe base viene invocato:

- **anche se non definiamo** alcun costruttore per la classe derivata (che ha quindi quello standard senza argomenti),
- **prima** del costruttore della classe derivata (sia quest'ultimo definito esplicitamente oppure no).

# **Costruttori di classi derivate**

Al momento dell'invocazione di un costruttore della classe derivata, viene chiamato **automaticamente** anche il costruttore senza argomenti della classe base. Ciò avviene:

- sia se la classe base ha il costruttore senza argomenti definito esplicitamente,
- sia se la classe base ha il costruttore senza argomenti standard.

```
class B \{ \ldots \}class D extends B { ... }
```
...

```
D d = new D(); // invoca il costruttore senza argomenti di B()
               // e quello di D()
```

```
85
```
#### **Costruttori di classi derivate: esempio**

// File ParteTerza/Esempio15.java

class B1 { protected int x\_b1; } class D1 extends B1 { protected int  $x_d1$ ; } // OK: B1 ha cost. senza arg.

```
class B2 {
  protected int x_b2;
  public B2() { x b2 = 10; }
}
class D2 extends B2 { protected int x_d2; } // OK: B2 ha cost. senza arg.
class B3 {
  protected int x_b3;
```

```
public B3(int a) \{x_b3 = a; \}}
// class D3 extends B3 { protected int x_d3; } // NO: B3 NON ha c. senza arg.
\frac{1}{2}// No constructor matching B3() found in class B3.
```
#### **Costruttori di classi derivate: uso di super()**

Se la classe base ha costruttori con argomenti, è probabile che si voglia **riusarli**, quando si realizzano le classi derivate.

E possibile invocare esplicitamente un costruttore qualsiasi della classe base ` **invocandolo**, nel corpo del costruttore della classe derivata.

Ciò viene fatto mediante il costrutto super(), che deve essere la *prima istruzione eseguibile* del corpo del costruttore della classe derivata.

#### **Uso di super() nei costruttori: esempio**

```
// File ParteTerza/Esempio16.java
class B {
  protected int x_b;
  public B(int a) { // costruttore della classe base
    x - b = a:
  }
}
class D extends B {
  protected int x_d;
  public D(int b, int c) {
    super(b); // RIUSO del costruttore della classe base
    x \, d = c:
  }
}
class Esempio16 {
  public static void main(String[] args) {
    D d = new D(3, 4): } }
```
88

#### **Costruttori di classi derivate: riassunto**

Comportamento di un costruttore di una classe D derivata da B:

1. **se** ha come prima istruzione super(), allora viene chiamato il costruttore di B esplicitamente invocato;

**altrimenti** viene chiamato il costruttore senza argomenti di B;

2. viene eseguito il corpo del costruttore.

Questo vale **anche per il costruttore standard** di D senza argomenti (come al solito, disponibile se <sup>e</sup> solo se in D non vengono definiti esplicitamente costruttori).

#### **Esercizio 12: costruttori <sup>e</sup> gerarchie di classi**

Facendo riferimento alla gerarchia di classi vista in precedenza, riprogettare le classi Punto, PuntoColorato, PuntoConMassa <sup>e</sup> PuntoConMassaEVelocita tenendo conto del livello d'accesso dei campi <sup>e</sup> con i seguenti costruttori:

Punto**:** con tre argomenti (le tre coordinate) <sup>e</sup> zero argomenti (nell'origine);

PuntoColorato**:** con quattro argomenti (coordinate <sup>e</sup> colore);

PuntoConMassa**:** con un argomento (massa); deve porre il punto nell'origine degli assi;

PuntoConMassaEVelocita**:** con due argomenti (massa <sup>e</sup> velocit`a); deve porre il punto nell'origine degli assi.

#### **Derivazione <sup>e</sup> overloading**

È possibile fare **overloading** di funzioni ereditate dalla classe base esattamente come lo si può fare per le altre funzioni.

```
public void f(int i) { ... }
}
public class D extends B {
 public void f(String s) { ... } // OVERLOADING DI f()
}
```
La funzione B.f(int) ereditata da B **`e ancora accessibile** in D.

```
D d = new D():
d.f(1); // invoca f(int) ereditata da B
d.f("prova"); // invoca f(String) definita in D
```
public class <sup>B</sup> {

```
92
```
#### **Overriding di funzioni**

Nella classe derivata `e possibile anche fare **overriding** (dall'inglese, *ridefinizione*, *sovrascrittura*) delle funzioni della classe base.

Fare overriding di una funzione f() della classe base B vuol dire definire nella classe derivata D una funzione con lo stesso nome, lo stesso numero <sup>e</sup> tipo di parametri della funzione f() definita in B. Si noti che **il tipo di ritorno delle due funzioni deve essere identico**.

```
public class B {
  public void f(int i) { ... }
}
```

```
public class D extends B {
  public void f(String s) { ... } // OVERLOADING DI f()
  public void f(int n) \{ ... \} // OVERRIDING DI f()}
```
 $93$ 

#### **Overriding di funzioni: esempio**

```
// File ParteTerza/Esempio17.java
class B {
 public void f(int i) \{ System.out.println(i * i); \}class D extends B {
 public void f(String s) { // OVERLOADING DI f()
    System.out.println(s); }
 public void f(int n) { // OVERRIDING DI f()
    System.out.println(n*n*n); }
}
public class Esempio17 {
 public static void main(String[] args) {
   B b = new B():
   b.f(5); // stampa 25
   D d = new D();d.f("ciao"); // stampa ciao
   d.f(10); // stampa 1000 } }
```
## **Overriding <sup>e</sup> riscrittura**

Su oggetti di tipo D **non `e pi`u possibile invocare** B.f(int).

E ancora possibile invocare ` B.f(int) **solo dall'interno della classe** D attraverso un campo predefinito super (analogo <sup>a</sup> this).

```
// File ParteTerza/Esempio24.java
class B {
  public int f(int i) { return i; }
}
class D extends B {
  public int f(int n) { return super.f(n*n); }
}
public class Esempio24 {
  public static void main(String[] args) {
    D d = new D();
    System.out.println(d.f(5));
  }
```
}

#### **Riassunto overloading <sup>e</sup> overriding**

#### OVERLOADING OVERRIDING

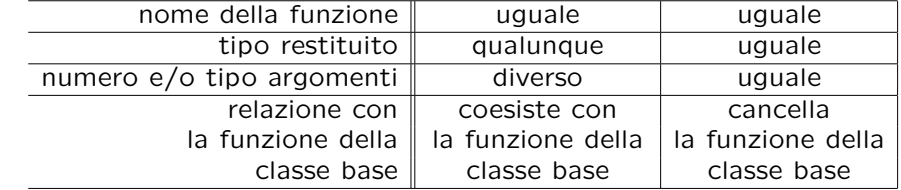

#### **Esercizio 12bis: overriding <sup>e</sup> compatibilit`a**

```
// File Esercizio12bis.java
class B {
  protected int c;
  void stampa() { System.out.println("c: " + c); }
}
class D extends B {
  protected int e;
  void stampa() {
    super.stampa();
    System.out.println("e: " + e);
  }
}
public class Esercizio12bis {
  public static void main(String[] args) {
    B b = new B(); b.stampa();
    B b2 = new D(); b2.stampa();
    D d = new D(); d.stampa();
    D d2 = new B(); d2.stampa();
 }
}
```
Il programma contiene errori rilevabili dal compilatore? Una volta eliminati tali errori, cosa stampa il programma?

96

#### **Overriding di funzioni: late binding**

Invocando f(int) su un oggetto di D viene invocata **sempre** D.f(int), **indipendentemente** dal fatto che esso sia denotato attraverso un riferimento d di tipo D <sup>o</sup> un riferimento b di tipo B.

```
public class B {
  public void f(int i) { ... }
}
public class D extends B {
  public void f(int n) { ... }
}
// ...
D d = new D();
d.f(1); // invoca D.f(int)B b = d; // OK: classe derivata usata al posto di classe base
b.f(1); // invoca di nuovo D.f(int)
```
#### **Late binding (cont.)**

Secondo il meccanismo del **late binding** la scelta di quale funzione invocare non viene effettuata durante la compilazione del programma, **ma durante l'esecuzione**.

public static void h  $(B b)$  {  $b.f(1)$ ; } // ...  $B$  bb = new  $B()$ ;  $D d = new D()$ :  $h(d)$ ; // INVOCA  $D.f(int)$  $h(bb)$ ; // INVOCA B.f(int)

Il gestore run-time riconosce **automaticamente** il tipo dell'oggetto di invocazione:

h(d): d è della classe D – viene invocata la funzione  $f(int)$  definita in D;

h(bb); bb è della classe B – viene invocata la funzione  $f(int)$  definita in B.

#### **Esercizio 13: cosa fa questo programma?**

```
// File ParteTerza/Esercizio13.java
class B {
 protected int id;
 public B(int i) \{ id = i : \}public boolean get() { return id < 0; }
}
class D extends B {
 protected char ch;
 public D(int i, char c) {
    super(i);
    ch = c:
 }
 public boolean get() { return ch != 'a'; }
}
public class Esercizio13 {
 public static void main(String[] args) {
    D d = new D(1, 'b'):
    B b = d:
    System.out.println(b.get());
    System.out.println(d.get());
  }
}
```
#### **Overriding <sup>e</sup> livello d'accesso**

Nel fare overriding di una funzione della classe base è possibile cambiare il livello di accesso alla funzione, **ma solo allargandolo**.

```
// File ParteTerza/Esempio20.java
class B {
  protected void f(int i) { System.out.println(i*i); }
  protected void g(int i) { System.out.println(i*i*i); }
}
```
class D extends B { public void f(int n) { System.out.println(n\*n\*n\*n); } // private void g(int n) {  $\frac{1}{2}$ // Methods can't be overridden to be more private. // Method void g(int) is protected in class B. // System.out.println(n\*n\*n\*n\*n); } }

100

## **Impedire l'overriding: final**

Qualora si voglia **bloccare l'overriding** di una funzione la si deve dichiarare final.

Anche una classe può essere dichiarata final, impedendo di derivare classi dalla stessa <sup>e</sup> rendendo implicitamente final tutte le funzioni della stessa.

```
// File ParteTerza/Esempio21.java
class B {
  public final void f(int i) { System.out.println(i*i); }
}
class D extends B {
// public void f(int n) { System.out.println(n*n*n*n); }
// Final methods can't be overriden. Method void f(int) is final in class B.
}
final class BB {}
// class DD extends BB {}
// Can't subclass final classes: class BB
```
## **Sovrascrittura dei campi dati**

Se definiamo nella classe derivata una variabile con lo stesso nome e didiverso tipo di una variabile della classe base, allora:

- la variabile della classe base **esiste ancora** nella classe derivata, ma non può essere acceduta utilizzandone semplicemente il nome;
- si dice che la variabile della classe derivata **nasconde** la variabile della classe base;
- per accedere alla variabile della classe base `e necessario utilizzare **un riferimento ad oggetto della classe base**.

Queste considerazioni valgono anche per campi che denotano **classi annidate**.

#### **Sovrascrittura dei campi dati: esempio**

```
// File ParteTerza/Esempio22.java
class B { int i; }
class D extends B {
  char i;
  void stampa() {
    System.out.println(i); System.out.println(super.i);
  }
}
public class Esempio22 {
  public static void main(String[] args) {
    D d = new D():
    d.i = 'f';((B)d).i = 9;d.stampa();
 }
}
                                                                     104Implicitamente, tutte le classi (predefinite o definite da programma) sono
                                                                                     derivate, direttamente o indirettamente, dalla classe Object.
                                                                                     Di conseguenza, tutti gli oggetti, qualunque sia la classe a cui appartengono,
                                                                                    sono anche implicitamente istanze della classe predefinita Object.
                                                                                     Queste sono alcune funzioni della classe Object (delle prime due sappiamo
                                                                                     già fare l'overriding):
                                                                                       • public boolean equals(Object).
                                                                                       • protected Object clone().
                                                                                       • public String toString().
                                                                                                                                                          105
```
# **Analisi critica di equals()**

```
class B {
 int x, y;
 public boolean equals(Object o) {
   if (o != null && getClass().equals(o.getClass())) {
     B b = (B) o;return (b.x == x) & (b.y == y);
   }
   else return false;
 }
```
- $^{\}$   $\bullet$  equals() "esiste implicitamente" per tutte le classi, in quanto è public in Object.
- Se la funzione avesse l'intestazione boolean equals(B), faremmo overloading, **<sup>e</sup> non** overriding.
- $\bullet$  getClass() è definita (final) in Object.
- Quando siamo sicuri che <sup>o</sup> sia di tipo B, allora possiamo fare il casting <sup>B</sup> <sup>b</sup> <sup>=</sup> (B)o (semanticamente corretto).

## **Esercizio 14: cosa fa questo programma?**

**La classe Object**

```
// File Esercizio14.java
```

```
class B {
  private int x, y;
  public B(int a, int b) {
    x = a; y = b;
  }
  public boolean equals(B b) { // OVERLOADING, NON OVERRIDING
    if (b \mid = null)return (b.x == x) & (b.y == y);
    else return false;
  }
}
public class Esercizio14 {
  static void stampaUguali(Object o1, Object o2) {
    if (01.equals(02))System.out.println("I DUE OGGETTI SONO UGUALI");
    elseSystem.out.println("I DUE OGGETTI SONO DIVERSI");
  }
  public static void main(String[] args) {
    B b1 = new B(10.20):
```
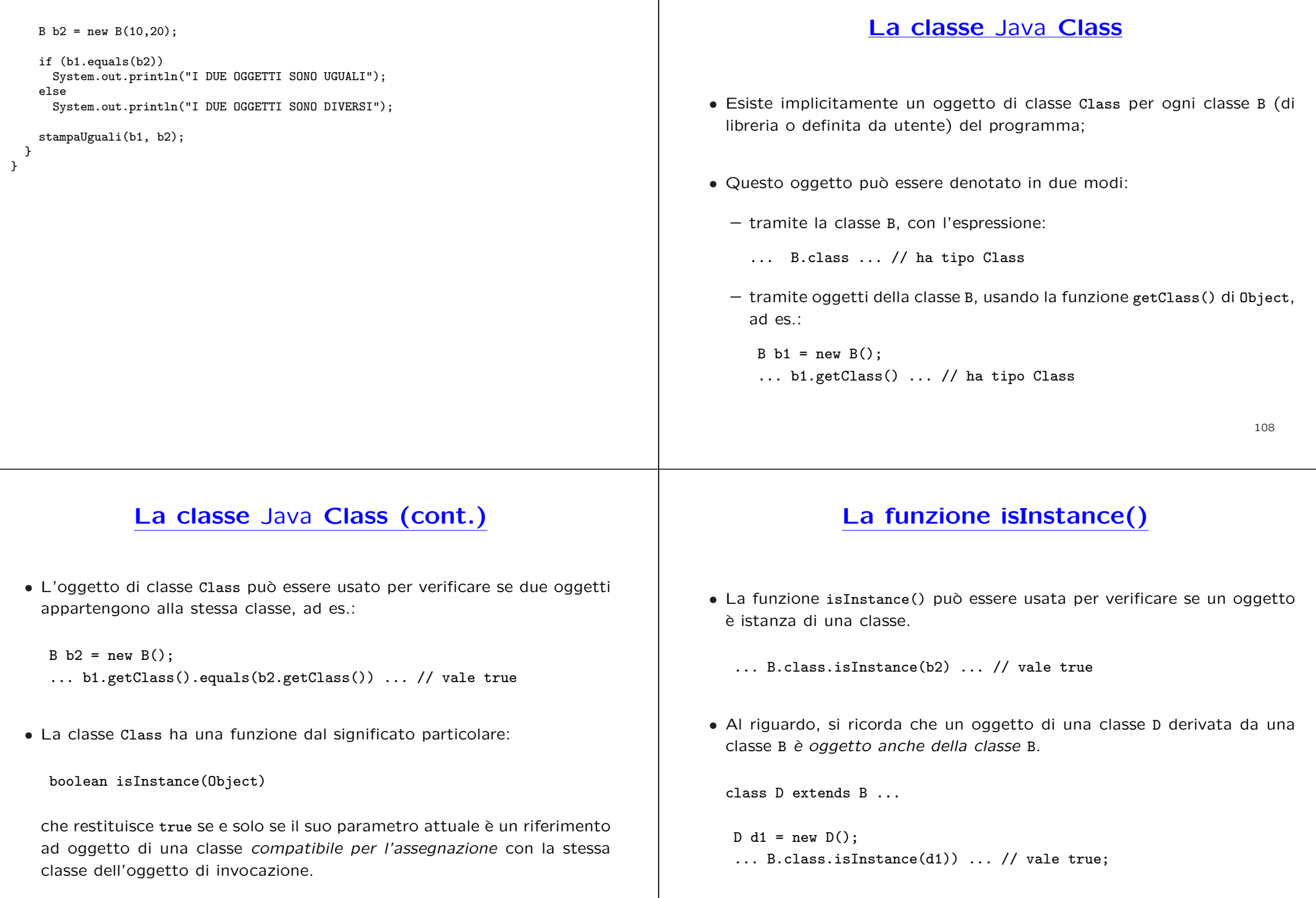

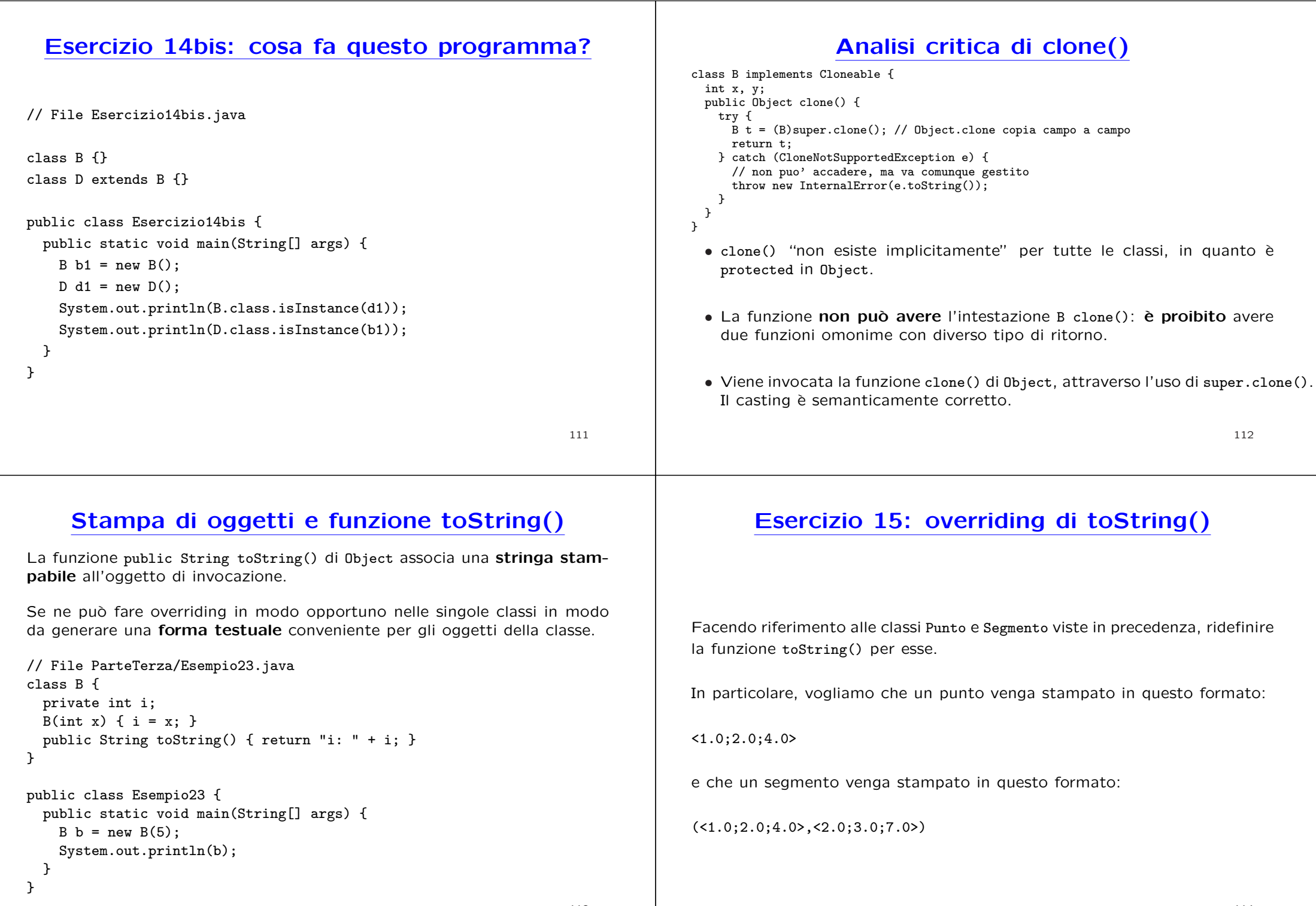

#### **Uguaglianza profonda in classi derivate**

Se desideriamo specializzare il comportamento dell'uguaglianza per una classe D derivata da B, si può fare overriding di equals() secondo il seguente schema semplificato:

```
public class D extends B {
  protected int z;
  public boolean equals(Object ogg) {
    if (super.equals(ogg)) {
      D d = (D)ogg;
      // test d'uguaglianza campi dati specifici di D
      return d.z == z;
    }
    else return false;
  }
}
```
# **Uguaglianza profonda in classi derivate (cont.)**

- D.equals() delega a super.equals() (cioè B.equals()) alcuni controlli (**riuso**):
	- **–** che l'oggetto <sup>a</sup> cui si riferisce il parametro attuale sia stato allocato;
	- **–** che l'oggetto di invocazione ed il parametro attuale siano della stessa classe;
	- **–** che l'oggetto di invocazione ed il parametro attuale coincidano nei campi della classe base.
- D.equals() si occupa solamente del controllo dei campi dati specifici di D (cioè di z).

116

#### **Esercizio 16: : cosa fa questo programma?**

class B { // ... la solita

```
class D extends B { class E extends B {
 public D(int a, int b, int c) \{/\dots\} public E(int a, int b, int c)\{/\dots\}protected int z; protected int z;
 public boolean equals(Object ogg) { public boolean equals(Object ogg) {
  if (super.equals(ogg)) { if (super.equals(ogg)) {
    D d = (D) \circ g; E e = (E) \circ g;
    return d.z == z; return e.z == z;
   } }
   else return false; else return false;
  } }
} }
\frac{1}{2}...
  D d = new D(4, 5, 6);E e = new E(4, 5, 6);if (d.equals(e))
    System.out.println("I DUE OGGETTI SONO UGUALI");
   elseSystem.out.println("I DUE OGGETTI SONO DIVERSI");
```
## **Copia profonda in classi derivate**

Quando una classe B ha dichiarato pubblica clone(), tutte le classi da essa derivate (direttamente <sup>o</sup> indirettamente) **devono** supportare la clonazione (non è più possibile "nascondere" clone()).

Per supportarla correttamente le classi derivate devono fare overriding di clone() secondo lo schema seguente.

public class <sup>D</sup> extends <sup>B</sup> { // ... public Object clone() {  $D d = (D) super.close();$ // codice eventuale per camp<sup>i</sup> di <sup>D</sup> che richiedono copie speciali return d; }

```
// ...
```
}

# **Copia profonda in classi derivate (cont.)**

- Una classe derivata da una classe che implementa l'interfaccia Cloneable (o qualsiasi altra interfaccia), implementa anch'essa tale interfaccia.
- La chiamata a super.clone() è **indispensabile**.

Essa invoca la funzione clone() della classe base, la quale <sup>a</sup> sua volta chiama super.clone(), e così via fino ad arrivare a clone() della classe Object che è l'unica funzione in grado di creare (allocandolo dinamicamente) l'oggetto clone.

Tutte le altre invocazioni di c1one() lungo la catena di ereditarietà si occupano in modo opportuno di operare sui campi <sup>a</sup> cui hanno accesso.

Si noti che per copiare correttamente gli eventuali campi privati è indispensabile operare sugli stessi attraverso la classe che li definisce.

119

# **Copia profonda in classi derivate: esempio**

```
class B implements Cloneable { class C implements Cloneable {
 protected int x, y; private int w;
 public Object clone() { // ... public Object clone() { // ...
 /// ... /// ... /// ...
} }
class D extends B {
 protected int z; // TIPO BASE
 protected C c; // RIFERIMENTO A OGGETTO
 public Object clone() {
   D d = (D)super.clone(); // COPIA SUPERFICIALE: OK PER z, NON PER c
   d.c = (C)c.clone(); // NECESSARIO PER COPIA PROFONDA DI c
   return d;
 }
 // ...
}
```
#### **Stampa in classi derivate**

Nel fare overriding di toString() per una classe derivata è possibile riusare la funzione toString() della classe base.

```
class B implements {
 protected int x, y;
 public String toString() { // ...
 // ...
}
class D extends B {
```

```
protected int z;
 public String toString() {
   return super.toString() + // ...
 }
  // ...
}
```
#### **Esercizio 17: funzioni speciali in classi derivate**

Scrivere una classe SegmentoOrientato derivata dalla classe Segmento, che contiene anche l'informazione sull'orientazione del segmento (dal punto di inizio <sup>a</sup> quello di fine, <sup>o</sup> viceversa).

Per questa classe vanno previsti, oltre al costruttore, l'overriding delle funzioni speciali equals(), clone() <sup>e</sup> toString(), sfruttando opportunamente quelle della classe base Segmento.

Per quanto riguarda la funzione toString(), si vuole che un segmento orientato venga stampato in questo formato:

 $(51.0; 2.0; 4.0; 5.0; 2.0; 3.0; 7.0)$ --->

se l'orientamento è dall'inizio alla fine, e nel seguente formato:

 $(1.0; 2.0; 4.0; 5.0; 3.0; 7.0)$  <---

nel caso contrario.

#### **Classi astratte**

Le classi astratte sono classi particolari, nelle quali una o più funzioni possono essere solo **dichiarate** (cio`e si descrive la segnatura), ma non **definite** (cio`e non si specificano le istruzioni).

#### **Esempio**:

Ha certamente senso associare alla classe Persona una funzione che calcolala sua aliquota fiscale, ma il vero <sup>e</sup> proprio calcolo per una istanza della classe Persona **dipende** dalla sottoclasse di Persona (ad esempio: straniero, pensionato, studente, impiegato, ecc.) <sup>a</sup> cui l'istanza appartiene.

Vogliamo poter definire la classe Persona, magari con un insieme di campi <sup>e</sup> funzioni normali, anche se non possiamo scrivere il codice della funzione Aliquota().

123

# **Quando una classe va definita astratta**

Una classe A si definirà come astratta quando:

- esiste una funzione che ha senso associare ad essa, ma il cui codice non può essere specificato a livello di A, mentre può essere specificato a livello delle sottoclassi di A; si dice che tale funzione è astratta in A;
- non ha senso pensare <sup>a</sup> oggetti che siano istanze di A **senza essere istanze anche di una sottoclasse (eventualmente indiretta) di** <sup>A</sup>.

Anche se spesso si dice che una classe astratta A non ha istanze, ciò con è corretto: la classe astratta A non ha istanze dirette, ma ha come istanze tutti gli oggetti che sono istanze di sottoclassi di A non astratte.

Si noti che la classe astratta può avere funzioni non astratte e campi dati.

La soluzione `e definire la classe Persona come **classe astratta**, con la funzione Aliquota() astratta, <sup>e</sup> definire poi le sottoclassi di Persona come classi non astratte, in cui definire la funzione Aliquota() con il relativo codice:

```
abstract class Persona {
  abstract public int Aliquota(); // Questa e' una DICHIARAZIONE
                                  // (senza codice)
  private int eta;
  public int Eta() { return eta; }
}
```

```
class Studente extends Persona {
  public int Aliquota() { ... } // Questa e' una DEFINIZIONE
}
```

```
public class Professore extends Persona {
  public int Aliquota() { ... } // Questa e' una DEFINIZIONE
}
```

```
124
```
# **Uso di classi astratte**

Se A è una classe astratta, allora:

- **Non possiamo** creare direttamente oggetti che sono istanze di A. Non esistono istanze dirette di A: gli oggetti che sono istanze di A lo sono indirettamente.
- **Possiamo:**
	- **–** definire variabili <sup>o</sup> campi di altri classi (ovvero, riferimenti) di tipo <sup>A</sup> (durante l'esecuzione, conterranno indirizzi di oggetti di classi non astratte che sono sottoclassi di <sup>A</sup>),
	- **–** usare normalmente i riferimenti (tranne che per creare nuovi oggetti), ad esempio: definire funzioni che prendono come argomento un riferimento di tipo A, restituire riferimenti di tipo A, ecc.

#### **Vantaggi delle classi astratte**

Se non ci fosse la possibilità di definire la classe Persona come classe astratta, dovremmo prevedere un meccanismo (per esempio un campo di tipo String) per distinguere istanze di Studente da istanze di Professore, <sup>e</sup> definire nella classe Persona la funzione Aliquota() così

```
class Persona {
  private String tipo;
 public int Aliquota() {
      if (tipo.equals("Studente"))
           // codice per il calcolo dell'aliquota per Studente
      else if (tipo.equals("Professore"))
           // codice per il calcolo dell'aliquota per Professore
  }
  // ....
}
```
All'aggiunta di una sottoclasse di Persona, si dovrebbe riscrivere <sup>e</sup> ricompilare la classe Persona stessa. **Riuso ed estendibilit`a sarebbero compromessi!**

127

# **Vantaggi delle classi astratte (cont.)**

Supponiamo di dovere scrivere una funzione esterna alla classe Persona che, data una persona (sia essa uno studente, un professore, <sup>o</sup> altro), verifica se è tartassata dal fisco (cioè se la sua aliquota è maggiore del 50 per cento).

Se ho definito Persona come classe astratta posso semplicemente fare cos`ı:

```
// ....
static public boolean Tartassata(Persona p) {
     return p.Aliquota() > 50;
}
```
È importante notare che, quando la funzione verrà attivata, verrà passato come parametro attuale un riferimento ad un oggetto di una classe non astratta, in cui quindi la funzione Aliquota() è definita con il codice. Il late binding far`a il suo gioco, <sup>e</sup> chiamer`a la **funzione giusta**, cio`e la funzione definita nella classe più specifica non astratta di cui l'oggetto passato è istanza.

128

## **Esercizio 18**

Si definisca una classe per rappresentare soggetti fiscali. Ogni soggetto fiscale ha un nome, <sup>e</sup> di ogni soggetto fiscale deve essere possibile calcolare l'anzianità, tenendo però presente che l'anzianità si calcola in modo diverso <sup>a</sup> seconda della categoria (impiegato, pensionato <sup>o</sup> straniero) <sup>a</sup> cui appartiene il soggetto fiscale. In particolare:

- se il soggetto è un impiegato, allora l'anzianità si calcola sottraendo all'anno corrente l'anno di assunzione;
- se il soggetto è un pensionato, allora l'anzianità si calcola sottraendo all'anno corrente l'anno di pensionamento;
- se il soggetto è uno straniero, allora l'anzianità si calcola sottraendo all'anno corrente l'anno di ingresso nel paese.

#### **Interfacce**

Una interfaccia è un'astrazione per un insieme di funzioni pubbliche delle quali si definisce solo la segnatura, <sup>e</sup> non le istruzioni. Un'interfaccia viene poi implementata da una o più classi (anche astratte). Una classe che implementa un'interfaccia deve definire <sup>o</sup> dichiarare tutte le funzioni della interfaccia.

Dal punto di vista sintattico, un'interfaccia è costituita da un insieme di dichiarazioni di funzioni pubbliche (**no campi dati**, <sup>a</sup> meno che non sia final), la cui definizione **`e necessariamente lasciata alle classi che la implementano**. Possiamo quindi pensare ad una interfaccia come ad una dichiarazione di un tipo di dato (inteso come un insieme di operatori) di cui non vogliamo specificare l'implementazione, ma che comunque può essere utilizzato da moduli software, indipendentemente appunto dall'implementazione.

**Esempio:** interfaccia <sup>I</sup> con una sola funzione g()

```
public interface I {
  void g(); // implicitamente public; e' una DICHIARAZIONE: notare ';'
}
```
#### **Cosa si fa con un'interfaccia**

Se I `e un'interfaccia, allora **possiamo**:

- definire una o più classi che **implementano** I, cioè che definiscono tutte le funzioni dichiarate in I
- definire variabili <sup>e</sup> campi di tipo <sup>I</sup> (durante l'esecuzione, conterranno indirizzi di oggetti di classi che implementano <sup>I</sup>),
- usare i riferimenti di tipo I, sapendo che in esecuzione essi conterranno indirizzi di oggetti (quindi possiamo definire funzioni che prendono come argomento un riferimento di tipo <sup>I</sup>, restituire riferimenti di tipo <sup>I</sup>, ecc.);

#### mentre **non possiamo**:

• creare oggetti di tipo I, cioè non possiamo eseguire new I(), perchè non esistono oggetti di tipo I, ma esistono solo riferimenti di tipo I.

131

# **Utilit`a delle interfacce**

Le funzioni di un'interfaccia costituiscono un modulo software S che:

- pu`o essere utilizzato da un modulo esterno *<sup>T</sup>* (ad esempio una funzione t() che si aspetta come parametro un riferimento di tipo <sup>S</sup>), **indipendentemente** da come le funzioni di S sono implementate; in altre parole, non `e necessario avere deciso l'implementazione delle funzioni di S per progettare <sup>e</sup> scrivere altri moduli che usano S;
- può essere implementato in modi alternativi e diversi tra loro (nel senso che più classi possono implementare le funzioni di S, anche in modo molto diverso tra loro);
- ovviamente, però, al momento di attivare un modulo  $t()$  che ha un argomento tipo S, occorre passare a  $t()$ , in corrispondenza di S, un oggetto di una classe che implementa S.

Tutto ciò aumenta la possibilità di *riuso*.

132

## **Esempio di interfaccia <sup>e</sup> di funzione cliente**

Vogliamo definire una interfaccia Confrontabile che offra una operazione che verifica se un oggetto `e **maggiore** di un altro, ed una operazione che verifica se un oggetto `e **paritetico** ad un altro. Si noti che **nulla si dice** rispetto al criterio che stabilisce se un oggetto è maggiore di o paritetico ad un altro.

Si vuole scrivere poi una funzione che, dati tre riferimenti <sup>a</sup> Confrontabile, restituisca il maggiore tra i tre (o più precisamente un *massimale*, ovvero uno qualunque che non abbia tra gli altri due uno maggiore di esso).

Notiamo che, denotando con gli operatori binari infissi '*>*' <sup>e</sup> '=' le relazioni "maggiore" e "paritetico" (rispettivamente),  $x_1$  è massimale in  $\{x_1, x_2, x_3\}$ se e solo se:

$$
(x_1 > x_2 \ \lor \ x_1 = x_2) \quad \land \quad (x_1 > x_3 \ \lor \ x_1 = x_3)
$$

## **Esempio di interfaccia <sup>e</sup> di f. cliente (cont.)**

```
// File Esempio29.java
interface Confrontabile {
  boolean Maggiore(Confrontabile x);
  boolean Paritetico(Confrontabile x);
}
class Utilita {
  static public Confrontabile MaggioreTraTre(Confrontabile x1,
                                             Confrontabile x2,
```

```
Confrontabile x3) {
```

```
if ((x1.Maggiore(x2) || x1.Paritetico(x2)) &(x1.Magger(x3) || x1.Paritetico(x3)))return x1;
else if ((x2.Maggiore(x1) || x2.Paritetico(x1)) &&
        (x2.Maggerore(x3) || x1.Paritetico(x3)))return x2;
else return x3: \} }
```
#### **Implementazione di un'interfaccia**

Definiamo due classi che implementano l'interfaccia Confrontabile:

- 1. Una di queste è la classe Edificio (per la quale il confronto concerne l'altezza).
- 2. L'altra è una classe astratta Persona (per la quale il confronto concerne l'aliquota).

# **Implementazione di un'interfaccia (cont.)**

// File Esempio30.java

class Edificio implements Confrontabile { protected int altezza; public boolean Maggiore(Confrontabile e) { if (e != null && getClass().equals(e.getClass())) return altezza <sup>&</sup>gt; ((Edificio)e).altezza; else return false; } public boolean Paritetico(Confrontabile e) { if (e != null && getClass().equals(e.getClass())) return altezza == ((Edificio)e).altezza; else return false; }

135

}

```
abstract class Persona implements Confrontabile {
 protected int eta;
 abstract public int Aliquota();
 public int Eta() { return eta; }
 public boolean Maggiore(Confrontabile p) {
    if (p != null && Persona.class.isInstance(p))
     return Aliquota() > ((Persona)p).Aliquota();
    else return false;
 }
 public boolean Paritetico(Confrontabile p) {
    if (p != null && Persona.class.isInstance(p))
     return Aliquota() == ((Persona)p).Aliquota();
    else return false;
 }
```
# }

#### **Commenti sull'implementazione**

Notiamo che nelle classi Edificio e Persona abbiamo usato due criteri differenti per stabilire se possiamo effettuare i confronti fra due oggetti tramite le funzioni Maggiore() <sup>e</sup> Paritetico():

- per la classe (non astratta) Edificio, verifichiamo se i due oggetti siano della stessa classe (Edificio <sup>o</sup> derivata da essa);
- per la classe (astratta) Persona, verifichiamo se i due oggetti siano entrambi derivati dalla classe Persona.

Ciò permette di effettuare il confronto anche fra oggetti di classi differenti, purché entrambe derivate da Persona.

#### **Esempio di uso di interfaccia**

A questo punto possiamo chiamare la funzione MaggioreTraTre():

- sia su Persone (cioè passandole tre oggetti della classe Persona),
- sia su Edifici (cioè passandole tre oggetti della classe Edificio).

#### **Esempio di uso di interfaccia (cont.)**

```
// File Esempio31.java
class Studente extends Persona {
  public int Aliquota() { return 25; } }
class Professore extends Persona {
  public int Aliquota() { return 50; } }
class Esempio31 {
  public static void main(String[] args) {
    Studente s = new Studente();
    Professore p = new Professore();
    Professore q = new Professore();
    Edificio e1 = new Edificio();
    Edificio e2 = new Edificio();
    Edificio e3 = new Edificio();
    Persona pp = (Persona)Utilita.MaggioreTraTre(s.p.q);
    Edificio ee = (Edificio)Utilita.MaggioreTraTre(e1,e2,e3);
 }
}
```

```
138
```
## **Esercizio 19**

Arricchire la classe Utilita con:

- una funzione Massimale() che, ricevuto come argomento un vettore di riferimenti a Conparabile, restituisca un elemento massimale fra quelli del vettore;
- una funzione QuantiMassimali() che, ricevuto come argomento un vettore di riferimenti a Confrontabile, restituisca un intero che corrisponde al numero di elementi massimali fra quelli del vettore.

#### **Interfacce <sup>e</sup> classi che le implementano**

Una classe può implementare anche più di una interfaccia (implementazione multipla), come mostrato da questo esempio:

```
public interface I {
  void g();
}
public interface J {
  void h();
}
class C implements I,J {
```

```
void g() { ... }
void h() { ... }
```
}

#### **Esempio di implementazione multipla**

```
// File ParteTerza/Esempio27.java
interface I { void g(); }
interface I2 { void h(); }
class B {
 void f() { System.out.println("bye!"); }
}
class C extends B implements I, I2 {
  public void g() { System.out.println("ciao!"); }
 public void h() { System.out.println("hello!"); }
}
public class Esempio27 {
  public static void main(String[] args) {
    C \subset = new C():
    c.g();
    c.h();
    c.f();
  }
}
```
#### **Interfacce ed ereditariet`a**

L'ereditarietà si può stabilire anche tra interfacce, nel senso che una interfaccia si può definire derivata da un'altra. Se una interfaccia J è derivata da una interfaccia I, allora tutte le funzioni dichiarate in I sono implicitamente dichiarate anche in J.

Ne segue che una classe che implementa J deve anche definire tutte le funzioni di I.

```
public interface I {
  void g();
}
public interface J extends I {
  void h();
}
class C implements J {
  void g() { ... }
  void h() { ... }
}
```
143

## **Interfacce ed ereditariet`a multipla**

Limitatamente alle interfacce, Java supporta l'**ereditariet`a multipla**: una interfaccia può essere derivata da un qualunque numero di interfacce.

```
public interface I {
  void g();
}
public interface J {
  void h();
}
public interface M extends I, J {
  void k();
}
class C implements M {
  void g() { ... }
  void h() { ... }
  void k() { ... }
}
```
#### **Differenza tra interfacce e classi astratte**

Interfacce e classi astratte hanno qualche similarità. Ad esempio: entrambe hanno funzioni dichiarate <sup>e</sup> non definite; non esistono istanze di interfacce, e non esistono istanze dirette di classi astratte.

Si tenga però presente che:

- Una classe astratta è comunque una classe, ed è quindi un'astrazione di un insieme di oggetti (le sue istanze). Ad esempio, la classe Persona `e un'astrazione per l'unione delle istanze di Studente <sup>e</sup> Professore.
- Una interfaccia è un'astrazione di un insieme di funzioni. Ad esempio, `e difficile pensare concettualmente ad una classe Confrontabile che sia superclasse di Persona ed Edificio, <sup>e</sup> che quindi metta insieme le istanze di Persona ed Edificio, solo perché ha senso confrontare tra loro (con le funzioni Maggiore() <sup>e</sup> Paritetico()) sia le persone sia gli edifici.

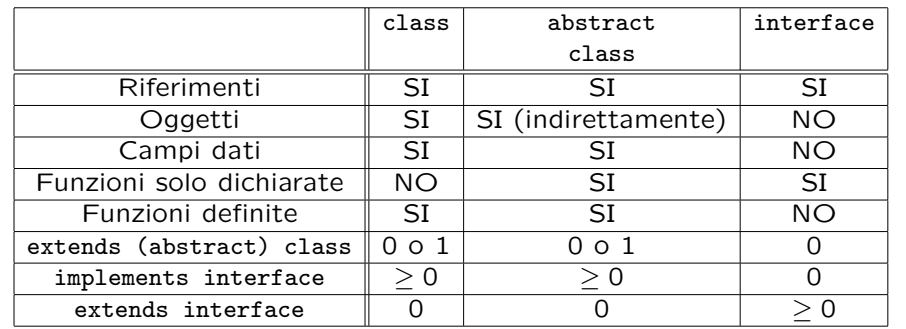

# **Soluzioni degli esercizi della Parte 3**

146

```
// File ParteTerza/Esercizio1.java
class Punto {
  float x, y, z;
}
class Segmento {
 Punto inizio, fine;
}
public class Esercizio1 {
 public static void main(String[] args) {
   Punto p1, p2;
   Segmento s; \frac{1}{1}p1 = new Punto();
   p2 = new Punto();
   p1.x = 1; p1.y = 2; p1.z = 4;p2.x = 2; p2.y = 3; p2.z = 7; // 2
   s = new Segmento();
   s.inizio = p1; s.fine = p2; // 3
 }
}
```
#### **Esercizio 1: evoluzione dello stato della memoria**

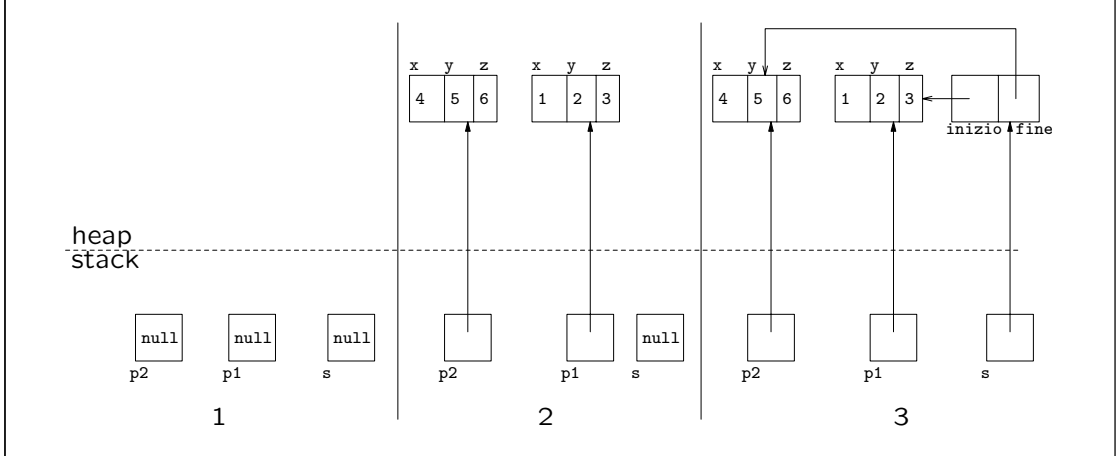

```
// File ParteTerza/Esercizio2Punto.java
// Esercizio: uguaglianza profonda
class Punto {
  float x, y, z;
  public boolean equals(Object o) {
    if (o != null && getClass().equals(o.getClass())) {
      Punto p = (Punto)o;return (p.x == x) & (p.y == y) & (p.z == x);
   }
    else return false;
  }
}
public class Esercizio2Punto {
  public static void main(String[] args) {
   Punto p1 = new Punto(), p2 = new Punto();p1.x = p1.y = p1.z = p2.x = p2.y = p2.z = 4;150if (p1.equals(p2))
                                                                                        System.out.println("Uguali!");
                                                                                      elseSystem.out.println("Diversi!");
                                                                                    }
                                                                                 }
// File ParteTerza/Esercizio2Segmento.java
// Esercizio: uguaglianza profonda
class Segmento {
  Punto inizio, fine;
  public boolean equals(Object o) {
    if (o != null && getClass().equals(o.getClass())) {
      Segmento s = (Segmento)o;
      return s.inizio.equals(inizio) && s.fine.equals(fine);
      // s.inizio == inizio && s.fine == fine SAREBBE SBAGLIATO!
   }
    else return false;
  }
}
public class Esercizio2Segmento {
  public static void main(String[] args) {
    Segmento s1 = new Segmento(), s2 = new Segmento();
                                                                                      s1.inizio = new Punto();
                                                                                      s1.fine = new Punto();
                                                                                     s2.inizio = new Punto();s2.fine = new Punto():
                                                                                      s1.inizio.x = s1.inizio.y = s1.inizio.z =s2.inizio.x = s2.inizio.y = s2.inizio.z = 4;
                                                                                      s1.fine.x = s1.fine.y = s1.fine.z =s2.fine.x = s2.fine.y = s2.fine.z = 10;if (s1.equals(s2))
                                                                                       System.out.println("Uguali!");
                                                                                      elseSystem.out.println("Diversi!");
                                                                                   }
                                                                                 }
```

```
// File ParteTerza/Esercizio2Valuta.java
// Esercizio: uguaglianza profonda
class Valuta {
  int unita, centesimi;
  String nome;
  public boolean equals(Object o) {
    if (o != null && getClass().equals(o.getClass())) {
      Valuta v = (Valuta)o;
      return (v.unita == unita) && (v.centesimi == centesimi) &&
        (v.nome.equals(nome));
      // (v.nome == nome) SAREBBE SBAGLIATO!
    }
    else return false;
 }
}
public class Esercizio2Valuta {
                                                                    152public static void main(String[] args) {
                                                                                       Valuta v1 = new Valuta(), v2 = new Valuta();
                                                                                       v1.unita = 5; v1.centesimi = 20; v1.nome = new String("euro");
                                                                                       v2.\text{units} = 5; v2.\text{cents} = 20; v2.\text{none} = \text{new String("euro");}if (v1.equals(v2))System.out.println("Uguali!");
                                                                                       elseSystem.out.println("Diversi!");
                                                                                     }
                                                                                   }
// File ParteTerza/Esercizio3Punto.java
// Esercizio: copia profonda
class Punto implements Cloneable {
  float x, y, z;
  public Object clone() {
    try {
      Punto p = (Punto)super.clone();
      return p;
    } catch (CloneNotSupportedException e) {
      throw new InternalError(e.toString());
    }
  }
}
public class Esercizio3Punto {
  public static void main(String[] args) {
    Punto p1 = new Punto(), p2;153p1.x = 1; p1.y = 2; p1.z = 3;p2 = (Punto)p1.clone();
                                                                                       System.out.println("p2.x: " + p2.x + ", p2.y: " + p2.y +
                                                                                                           ", p2.z: " + p2.z);
                                                                                     }
                                                                                   }
```

```
// File ParteTerza/Esercizio3Segmento.java
// Esercizio: copia profonda
class Segmento implements Cloneable {
  Punto inizio, fine;
  public Object clone() {
    try {
      Segmento s = (Segmento)super.clone();
      s.inizio = (Punto)inizio.clone(); // NECESSARIO
      s.fine = (Punto)fine.clone(); // NECESSARIO
      return s;
    } catch (CloneNotSupportedException e) {
      throw new InternalError(e.toString());
   }
  }
}
public class Esercizio3Segmento {
                                                                   154public static void main(String[] args) {
                                                                                      Segmento s1 = new Segmento(), s2;
                                                                                      s1.inizio = new Punto();
                                                                                      s1.fine = new Punto();
                                                                                      s1.inizio.x = s1.inizio.y = s1.inizio.z = 4;
                                                                                      s1.fine.x = s1.fine.y = s1.fine.z = 10;
                                                                                      s2 = (Segmento)s1.close();
                                                                                      System.out.println("s2.inizio.x: " + s2.inizio.x + ", s2.inizio.y: " +
                                                                                                         s2.inizio.y + ", s2.inizio.z: " + s2.inizio.z);System.out.println("s2.fine.x: " + s2.fine.x + ", s2.fine.y: " +
                                                                                                         s2.fine.y + ", s2.fine.z: " + s2.fine.z);
                                                                                    }
                                                                                  }
// File ParteTerza/Esercizio3Valuta.java
// Esercizio: copia profonda
class Valuta implements Cloneable {
  int unita, centesimi;
  String nome;
  public Object clone() {
    try {
     Valuta v = (Valuta) super.close();v.nome = new String(nome); // NECESSARIO
      return v;
    } catch (CloneNotSupportedException e) {
      throw new InternalError(e.toString());
   }
  }
}
public class Esercizio3Valuta {
                                                                   155public static void main(String[] args) {
                                                                                      Valuta v1 = new Valuta(), v2;
                                                                                      v1.unita = 5; v1.centesimi = 20; v1.nome = new String("euro");
                                                                                      v2 = (Valuta)v1.clone();
                                                                                      System.out.println("v2.unita: " + v2.unita + ", v2.centesimi: " +
                                                                                                         v2.centesimi + ", v2.nome: " + v2.nome);
                                                                                    }
                                                                                  }
```

```
// File ParteTerza/Esercizio4.java
// Esercizio: passaggio e restituzione di argomenti
class Punto implements Cloneable {
  float x, y, z;
  public Object clone() {
    try {
     Punto p = (Punto)super.clone();
      return p;
   } catch (CloneNotSupportedException e) {
      throw new InternalError(e.toString());
   }
 }
}
class Segmento implements Cloneable {
  Punto inizio, fine;
  public Object clone() {
                                                                   156try {
                                                                                        Segmento s = (Segmento) super.close();s.inizio = (Punto)inizio.clone();
                                                                                        s.fine = (Punto)fine.clone();
                                                                                        return s;
                                                                                      } catch (CloneNotSupportedException e) {
                                                                                        throw new InternalError(e.toString());
                                                                                      }
                                                                                    }
                                                                                  }
                                                                                  public class Esercizio4 {
                                                                                    static double lunghezza(Segmento s) {
                                                                                      return Math.sqrt( Math.pow((s.fine.x - s.inizio.x),2) +
                                                                                                         Math.pow((s.fine.y - s.inizio.y), 2) +
                                                                                                         Math.pow((s.fine.z - s.inizio.z),2));
                                                                                    }
  static void inizioInOrigine(Segmento s) {
    s.inizio.x = s.inizio.y = s.inizio.z = 0;
  }
  static Punto mediano(Segmento s) {
    Punto med = new Punto():
    med.x = (s.fine.x + s.inizio.x) / 2;med.y = (s.fine.y + s.inizio.y) / 2;med.z = (s.fine.z + s.inizio.z) / 2;return med;
  }
  static Segmento meta(Segmento s) {
    Segmento met = (Segmento)s.clone();
    met.fine = mediano(s);return met;
  }
                                                                                    public static void main(String[] args) {
                                                                                       Segmento s1 = new Segmento();
                                                                                       s1.inizio = new Punto();
                                                                                       s1.fine = new Punto():
                                                                                       s1.inizio.x = s1.inizio.y = s1.inizio.z = 4;
                                                                                       s1.fine.x = s1.fine.y = s1.fine.z = 10;
                                                                                      System.out.println("Lunghezza di s1: " + lunghezza(s1));
                                                                                       inizioInOrigine(s1);
                                                                                       System.out.println("s1.inizio.x: " + s1.inizio.x + ", s1.inizio.y: " +
                                                                                                          s1.inizio.y + ", s1.inizio.z: " + s1.inizio.z);
                                                                                       Punto m = mediano(s1):
                                                                                      System.out.println("m.x: " + m.x + ", m.y: " + m.y + ", m.z: " + m.z);
                                                                                       Segmento s2 = \text{meta}(s1);System.out.println("s2.inizio.x: " + s2.inizio.x + ", s2.inizio.y: " +
                                                                                                          s2.inizio.y + ", s2.inizio.z: " + s2.inizio.z);
                                                                                       System.out.println("s2.fine.x: " + s2.fine.x + ", s2.fine.y: " +
                                                                                                         s2.fine.y + ", s2.fine.z: " + s2.fine.z);
                                                                                    }
                                                                                  }
```
#### **Soluzione esercizio 5**

• Il programma stampa:

```
p: 5 s: 7 o_p: 50 o_s: 70
```
- Poiché in Java il passaggio di parametri è sempre per valore, non vi è alcun effetto sui parametri attuali nelle due chiamate.
- Possiamo dire che le due funzioni mistero1() <sup>e</sup> mistero2() sono completamente inutili, in quanto:
	- **–** non restituiscono alcun valore;
	- **–** non alterano, tramite side-effect, i loro argomenti.

157

}

}

```
// File ParteTerza/Esercizio6.java
// Esercizio: side-effect
class MioIntero {
  int dato;
class Esercizio6 {
  static void scambia (MioIntero i, MioIntero j) {
    int temp = i.dato;
    i.dato = j.dato;
    j.dato = temp;
  }
  public static void main (String[] args) {
    MioIntero p = new MioIntero(), s = new MioIntero();
    p.data = 5; s.dato = -4;
    System.out.println(p.dato + " " + s.dato);
    scambia(p.s);
    System.out.println(p.dato + " " + s.dato);
  }
```

```
// File ParteTerza/Esercizio7.java
class Punto {
  Punto(float a, float b, float c) { x = a; y = b; z = c; }
 Punto() { } // punto origine degli assi
  float x, y, z;
}
class Segmento {
  Segmento(Punto i, Punto f) { inizio = i; fine = f; }
 Punto inizio, fine;
}
public class Esercizio7 {
 public static void main(String[] args) {
   Punto p1 = new Punto(1,2,4);Punto p2 = new Punto(2,3,7);Segmento s = new Segmento(p1, p2);
 }
}
                                                                   159// File Esercizio8/Riga1.java
                                                                                 // Verifica regole di visibilita': riga 1 della tabella
                                                                                 package Esercizio8;
                                                                                  public class Riga1 {
                                                                                   public int a_pub;
                                                                                   private int a_pri;
                                                                                   int a_nonqual;
                                                                                   protected int a_pro;
                                                                                   void b() {
                                                                                     int x;
                                                                                     x = a-pub; // SI
                                                                                     x = a_pri; // SI
                                                                                     x = a_nonqual; // SI
                                                                                     x = a_{\text{pro}}; // SI
                                                                                   }
                                                                                 }
```

```
// File Esercizio8/Riga2.java
// Verifica regole di visibilita': riga 2 della tabella
package Esercizio8;
public class Riga2 {
  void b() {
    Riga1 r1 = new Riga1();
    int x;
    x = r1.a\_pub; // SI
 // x = r1.a\_pri; // N0x = r1.a\_nonqual; // SI
    x = r1.a_pro; // SI
 }
}
// File Esercizio8/Riga3.java
// Verifica regole di visibilita': riga 3 della tabella
                                                                                public class Riga3 extends Esercizio8.Riga1 {
                                                                                  void b1() {
                                                                                    int x;
                                                                                    x = a-pub; // SI
                                                                                 // x = a_pri; // N0// x = a_nonqual; // NO
                                                                                    x = a_{pro}; // SI
                                                                                 }
                                                                               }
                                                                               // File Esercizio8/Riga4.java
                                                                               // Verifica regole di visibilita': riga 4 della tabella
                                                                                public class Riga4 {
                                                                                 void b1() {
                                                                                   Esercizio8.Riga1 r1 = new Esercizio8.Riga1();
                                                                                   int x;
                                                                                    x = r1.a\_pub; // SI
 // x = r1.a\_pri; // NO
 // x = r1.a\_nonqual; // NO
 // x = r1.a_pro; // NO
 }
}
                                                                                // File ParteTerza/Esercizio9.java
                                                                                class Punto { float x, y, z; }
                                                                                class Segmento {
                                                                                 Punto inizio, fine;
                                                                                 void stampa() {
                                                                                   System.out.println("inizio.x: " + inizio.x + ", inizio.y: " +
                                                                                                      inizio.y + ", inizio.z: " + inizio.z);
                                                                                    System.out.println("fine.x: " + fine.x + ", fine.y: " +
                                                                                                      fine.y + ", fine.z: " + fine.z);
                                                                                 }
                                                                                }
                                                                                class SegmentoOrientato extends Segmento {
                                                                                  boolean da_inizio_a_fine;
                                                                               }
                                                                                                                                                 161
```

```
public class Esercizio9 {
  static double lunghezza(Segmento s) {
    return Math.sqrt( Math.pow((s.fine.x - s.inizio.x),2) +
                      Math.pow((s.fine.y - s.inizio.y),2) +
                      Math.pow((s.fine.z - s.inizio.z),2));
  }
  public static void main(String[] args) {
    SegmentoOrientato s_o = new SegmentoOrientato();
    s_0.inizio = new Punto(); s_0.fine = new Punto();
    s_0. inizio.x = s_0. inizio.y = s_0. inizio.z = 4;
    s_o.fine.x = s_o.fine.y = s_o.fine.z = 10;s_o.stampa(); // OK: classe derivata al posto di classe base
    System.out.println("Lunghezza di s_o: " + lunghezza(s_o));
                    // OK: classe derivata al posto di classe base
  }
}
                                                                                   // File ParteTerza/Esercizio10.java
                                                                                   class Punto { float x, y, z; }
                                                                                   class PuntoColorato extends Punto { char colore; }
                                                                                   class PuntoConMassa extends Punto { float massa; }
                                                                                   class PuntoConMassaEVelocita extends PuntoConMassa { float velocita; }
                                                                                   class Segmento { Punto inizio, fine; }
                                                                                   class SegmentoOrientato extends Segmento {
                                                                                     boolean da_inizio_a_fine;
                                                                                   }
                                                                                                                                                       162// File ParteTerza/Esercizio11.java
class B \{ \}class D extends B { int x_d; }
public class Esercizio11 {
  static void f(B bb) {
    ((D)bb) \cdot x \cdot d = 2000;
    System.out.println(((D)bb).x_d);
  }
  public static void main(String[] args) {
    B b = new B():
    D d = new D(); d.x_d = 1000;
    f(d); // OK
    f(b); // ERRORE SEMANTICO
    // java.lang.ClassCastException: B
    // at Esercizio11.f(Compiled Code)
    // at Esercizio11.main(Compiled Code)
  }
}
                                                                                   // File ParteTerza/Esercizio12.java
                                                                                   class Punto {
                                                                                     protected float x, y, z;
                                                                                     public Punto() { } // punto origine degli assi
                                                                                     public Punto(int a, int b, int c) {
                                                                                       x = a; y = b; z = c;
                                                                                     }
                                                                                   }
                                                                                   class PuntoColorato extends Punto {
                                                                                     protected char colore;
                                                                                     public PuntoColorato(int a, int b, int c, char col) {
                                                                                       super(a,b,c);
                                                                                       colore = col;
                                                                                     }
                                                                                   }
```
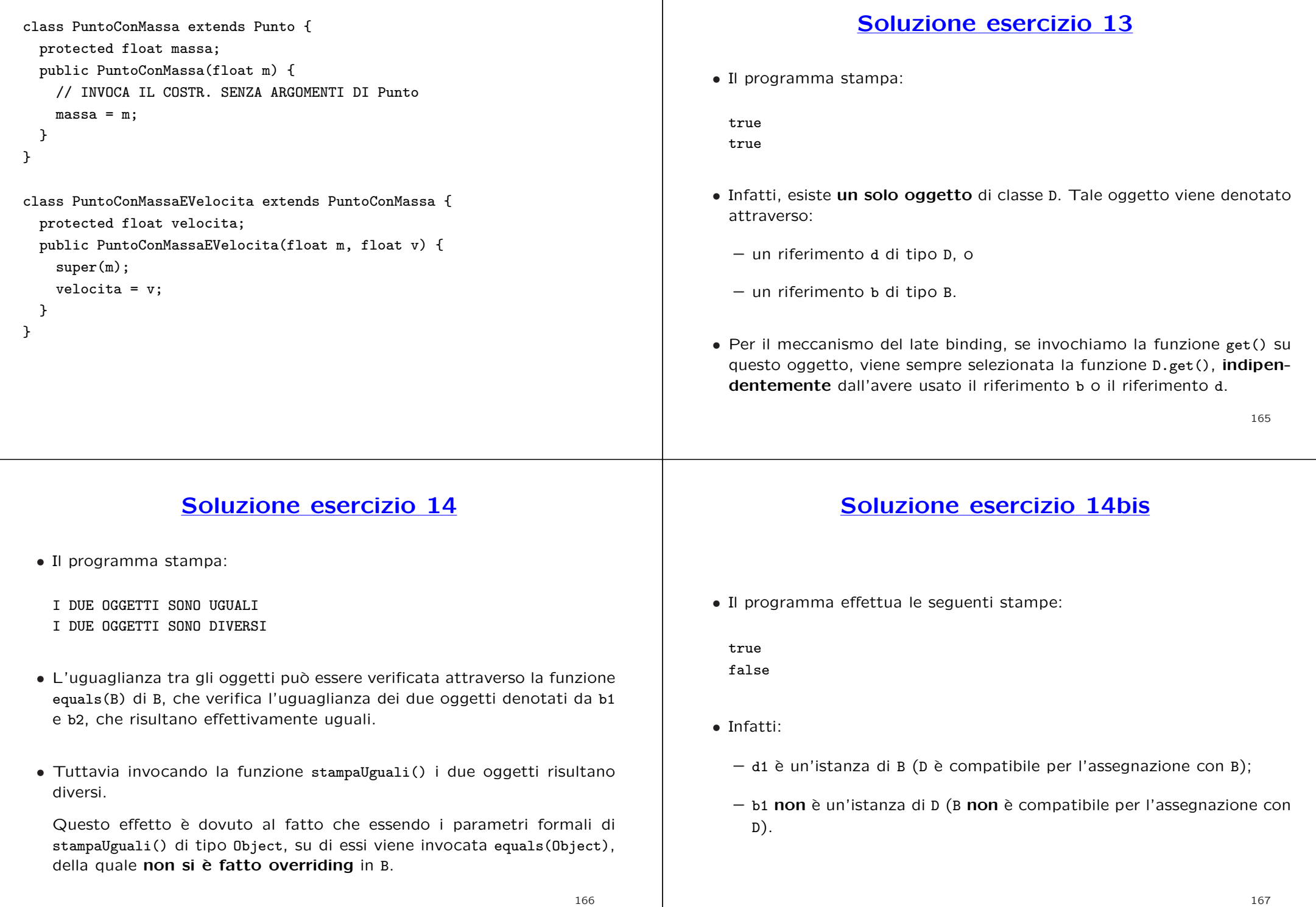

```
// File ParteTerza/Esercizio15.java
class Punto {
  protected float x, y, z;
  public Punto() { } // punto origine degli assi
  public Punto(int a, int b, int c) {
    x = a; y = b; z = c;
  }
  public String toString() {
    return "<" + x + ";" + y + ";" + z + ">";
 }
}
class Segmento {
  protected Punto inizio, fine;
  public Segmento(Punto i, Punto f) {
    inizio = i; fine = f;
  }
                                                                    168public String toString() {
                                                                                      return "(" + inizio + ", " + fine + ");}
                                                                                  }
                                                                                  public class Esercizio15 {
                                                                                     public static void main(String[] args) {
                                                                                      Punto p1 = new Punto(1,2,4);Punto p2 = new Punto(2,3,7);Segmento s = new Segmento(p1, p2);System.out.println(p1);
                                                                                      System.out.println(s);
                                                                                    }
                                                                                  }
                   Soluzione esercizio 16• Il programma stampa:
   I DUE OGGETTI SONO DIVERSI• Infatti viene chiamata la funzione d.equals() che a sua volta effettua la
    chiamata a super.equals(e), cioè a B.equals(e).
   Quest'ultima restituisce false, in quanto d.getClass().equals(e.getClass())
    restituisce false.
   Il motivo per cui ciò avviene è che getClass() restituisce la la classe più
   specifica di cui l'oggetto d'invocazione è istanza.
                                                                                   // File Esercizio17/Segmento.java
                                                                                   public class SegmentoOrientato extends Segmento {
                                                                                     protected boolean da_inizio_a_fine;
                                                                                    public SegmentoOrientato(Punto i, Punto f) {
                                                                                      super(i,f);}
                                                                                     public SegmentoOrientato(Punto i, Punto f, boolean verso) {
                                                                                      super(i,f);da_inizio_a_fine = verso;
                                                                                    }
                                                                                     public boolean equals(Object ogg) {
                                                                                      if (super.equals(ogg)) {
                                                                                        SegmentoOrientato so = (SegmentoOrientato)ogg;
                                                                                        return so.da_inizio_a_fine == da_inizio_a_fine;
                                                                                      }
                                                                                       else return false;
                                                                                    }
```

```
public Object clone() {
    SegmentoOrientato so = (SegmentoOrientato)super.clone();
    return so;
  }
  public String toString() {
    return super.toString() + (da_inizio_a_fine?"--->":"<---");
  }
}
                                                                                   // File ParteTerza/Esercizio18.java
                                                                                   abstract class SoggettoFiscale {
                                                                                      public SoggettoFiscale(String s) {
                                                                                         none = s;
                                                                                      }
                                                                                      private String nome;
                                                                                      public String Nome() { return nome; }
                                                                                      abstract public int Anzianita(int anno_attuale);
                                                                                   }
                                                                                   class Impiegato extends SoggettoFiscale {
                                                                                      public Impiegato(String s, int r) {
                                                                                          super(s);
                                                                                          anno_assunzione = r;
                                                                                      }
                                                                                      private int anno_assunzione;
                                                                                      public int Anzianita(int anno_attuale) {
                                                                                                                                                       171return anno_attuale - anno_assunzione;
   }
}
class Pensionato extends SoggettoFiscale {
    public Pensionato(String s, int p) {
       super(s);
       anno_pensione = p;
    }
    private int anno_pensione;
    public int Anzianita(int anno_attuale) {
       return anno_attuale - anno_pensione;
    }
}
class Straniero extends SoggettoFiscale {
    public Straniero(String s, int g) {
                                                                                           super(s);
                                                                                           anno_{\text{in}g}resso = g;
                                                                                       }
                                                                                       private int anno_ingresso;
                                                                                       public int Anzianita(int anno_attuale) {
                                                                                           return anno_attuale - anno_ingresso;
                                                                                       }
                                                                                   }
                                                                                   public class prova {
                                                                                       public static boolean AltaAnzianita(SoggettoFiscale f, int anno) {
                                                                                           return f.Anzianita(anno) > 10;
                                                                                       }
                                                                                       public static void main (String arg[]) throws IOException {
                                                                                           Straniero s1 = new Straniero("Paul",1995);
                                                                                           Impiegato i1 = new Impiegato("Aldo",1990);
                                                                                           Pensionato p1 = new Pensionato("Giacomo",1986);
                                                                                           System.out.println(s1.Nome() + " " + AltaAnzianita(s1,2002)
```

```
+""+ i1.Nome() +""+ AltaAnzianita(i1,2002)
+""+ p1.Nome() +""+ AltaAnzianita(p1,2002));
```
}

}